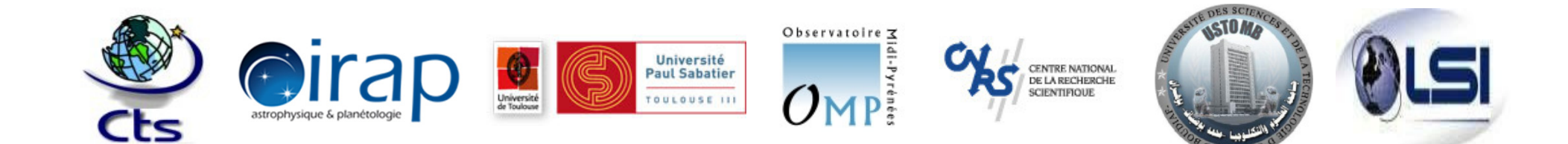

# Méthodes de séparation aveugle de sourceset application à la télédétection spatiale

#### Moussa Sofiane KAROUI  $1, 2, 3$

Sofiane.Karoui@irap.omp.eu

Directeurs de thèse : **Yannick DEVILLE <del>2</del> et Abdelaziz OUAMRI <sup>3</sup>** Encadrant : **Shahram HOSSEINI** <sup>2</sup>

1 Division Observation de la Terre, Centre des Techniques Spatiales (CTS), Arzew, Algérie

2 Institut de Recherche en Astrophysique et Planétologie (IRAP), Université de Toulouse, UPS-OMP, CNRS, Toulouse, France

<sup>3</sup>Laboratoire Signaux et Images (LSI), Université des Sciences et de la Technologie d'Oran - Mohamed Boudiaf (USTO MB), Algérie

Traitement des images multi\hyperspectrales de télédétection spatiale optique par une (des) méthode(s) originale(s) de séparation aveugle de sources.

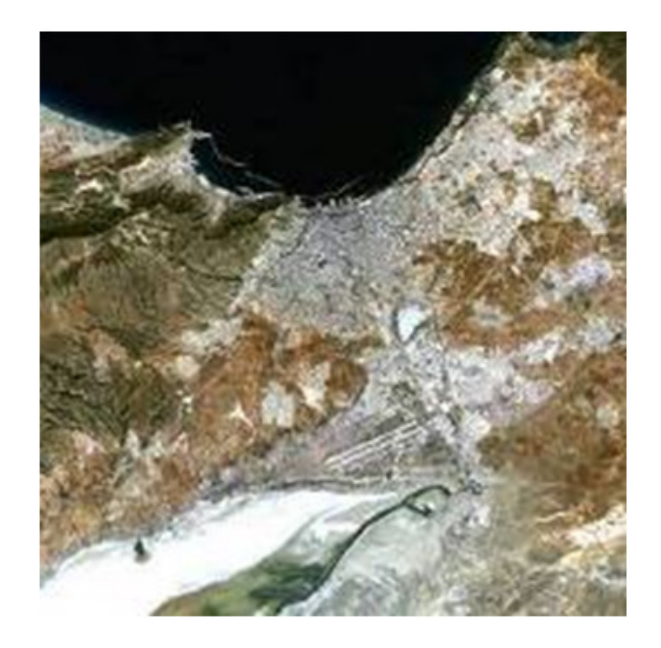

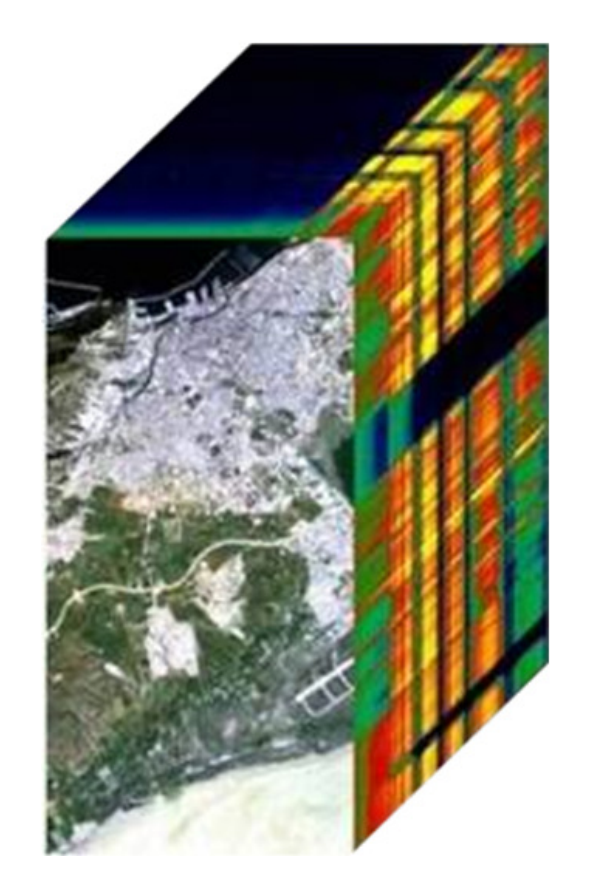

Plan de l'exposé

Partie <sup>1</sup> : Introduction

Partie <sup>2</sup> : Contributions méthodologiques

Conclusion et quelques perspectives

Productions scientifiques

003/100

#### Partie <sup>1</sup> : Introduction

- Généralités sur la télédétection spatiale optique
- Problématique abordée dans la thèse
- Généralités sur la séparation aveugle de sources (BSS)
- Modélisation des données selon la BSS

#### Partie <sup>1</sup> : Introduction

- Généralités sur la télédétection spatiale optique
- Problématique abordée dans la thèse
- Généralités sur la séparation aveugle de sources (BSS)
- Modélisation des données selon la BSS

## Partie 1 : IntroductionGénéralités sur la télédétection spatiale optique

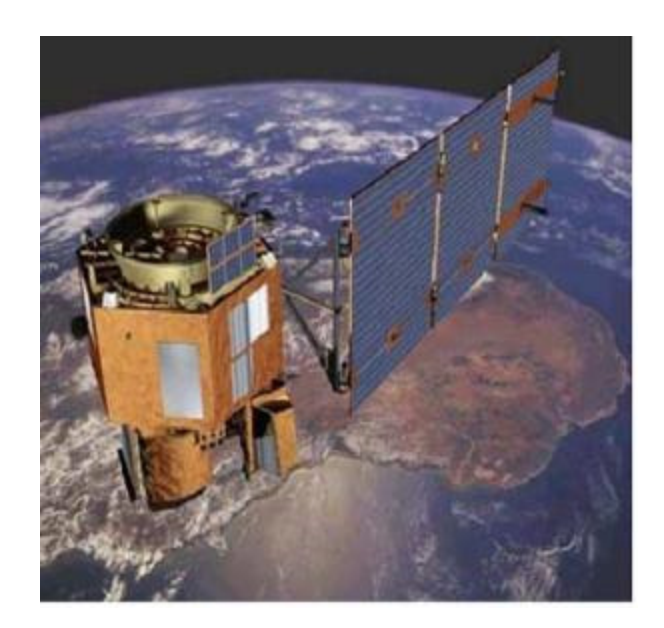

Télédétection spatiale <sup>=</sup> détermination de caractéristiques de la surface de la Terre par des mesures effectuées sans contact avec celle-ci.

La télédétection spatiale optique constitue un outil pour la compréhension, le suivi et la gestion de nombreux processus naturels.

### Partie 1 : IntroductionGénéralités sur la télédétection spatiale optique

Elle consiste en une acquisition simultanée d'images dans différentes bandes spectrales.

Elle fournit pour chaque pixel de l'image un spectre.

Nombre d'échantillons du spectre <sup>=</sup> nombre de bandes spectrales.

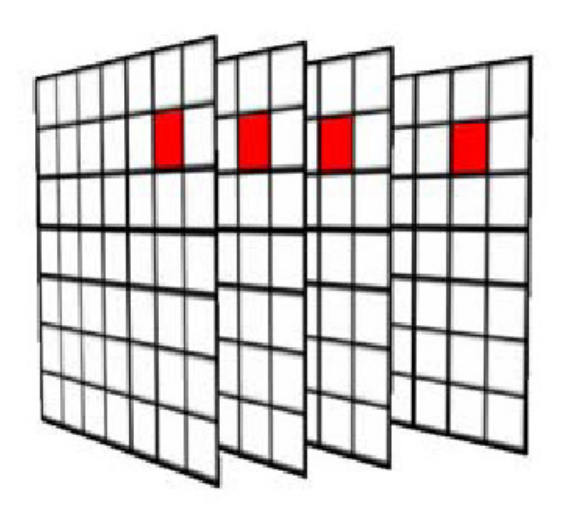

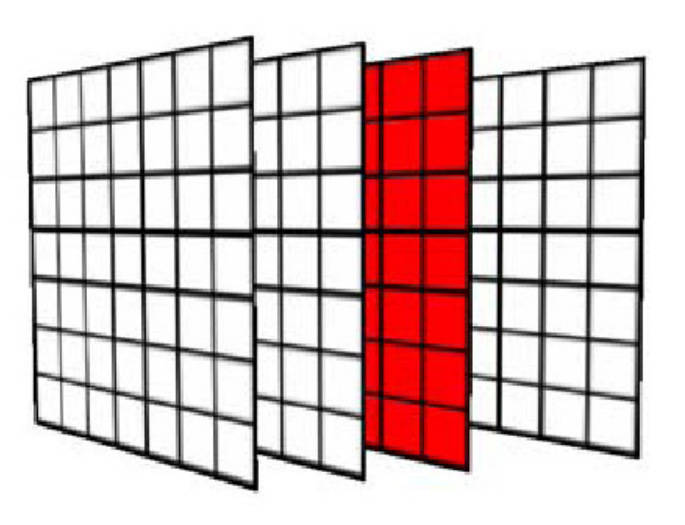

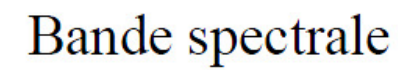

Spectre

007/100

Lundi 17 décembre 2012

Université des Sciences et de la Technologie d'Oran - Mohamed Boudiaf, Algérie

## Partie 1 : IntroductionGénéralités sur la télédétection spatiale optique

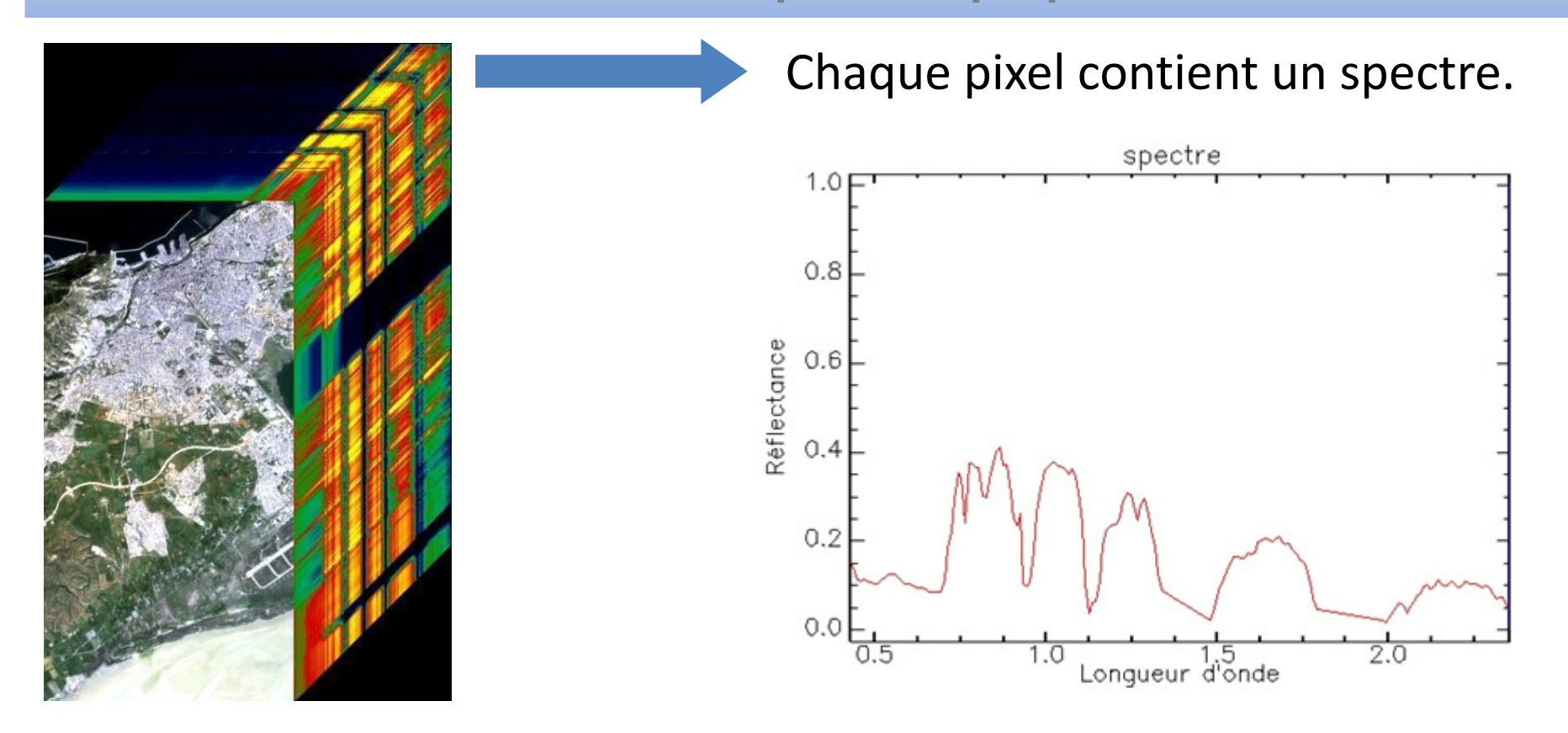

L'analyse des spectres permet d'identifier les constituants de surface, quantifier les composants et cartographier leur distribution spatiale.

#### Partie <sup>1</sup> : Introduction

- Généralités sur la télédétection spatiale optique
- Problématique abordée dans la thèse
- Généralités sur la séparation aveugle de sources (BSS)
- Modélisation des données selon la BSS

L'analyse des images conduit généralement <sup>à</sup> la réalisation de cartes thématiques d'occupation des sols par le biais d'une classification, où chaque pixel est affecté <sup>à</sup> une et une seule classe.

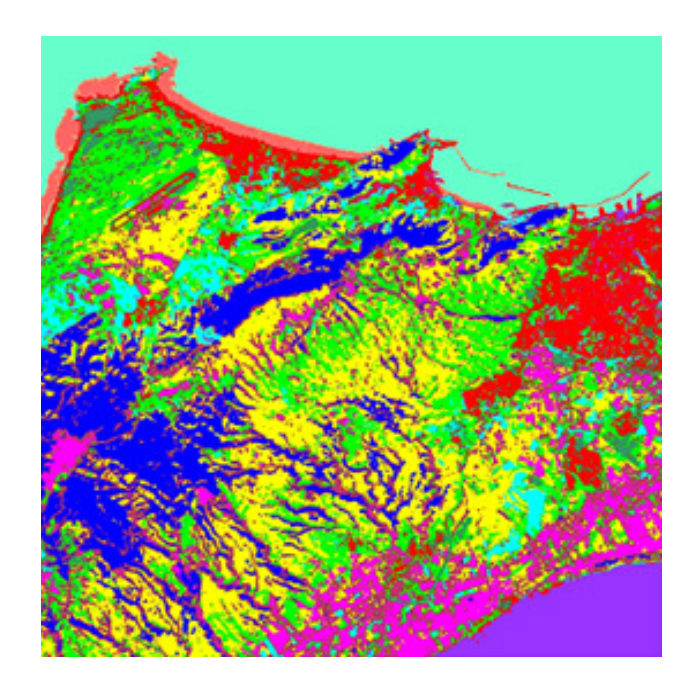

Généralement, les images sont acquises sur des scènes hétérogènes dans lesquelles plusieurs constituants (matériaux purs) sont présents.

Les pixels d'une image peuvent contenir plusieurs matériaux purs dont les spectres respectifs contribuent aux spectres observés.

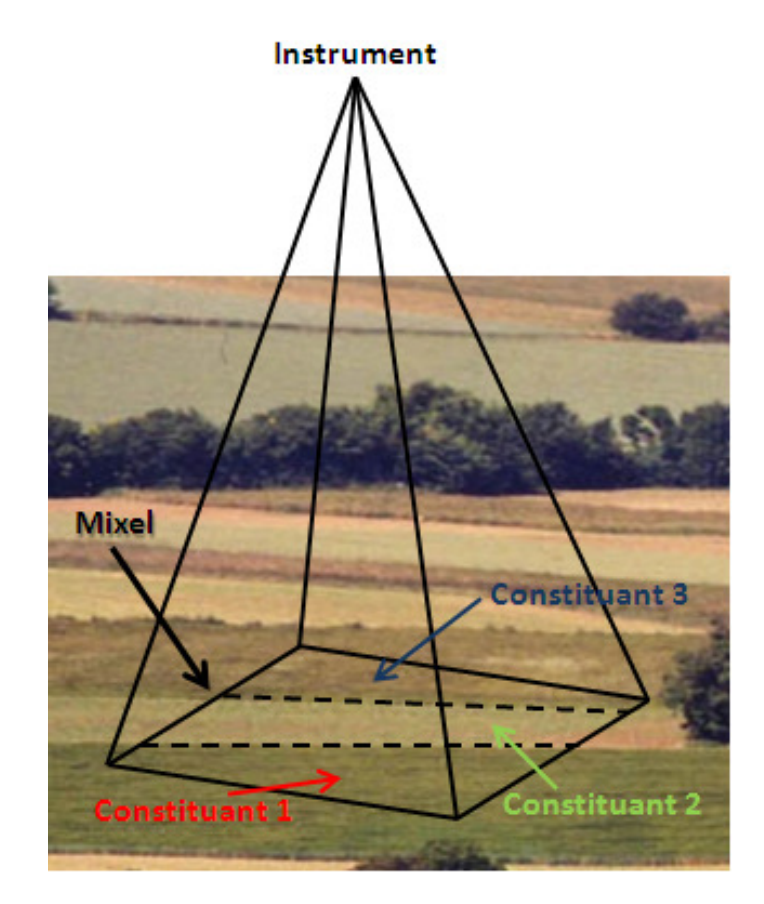

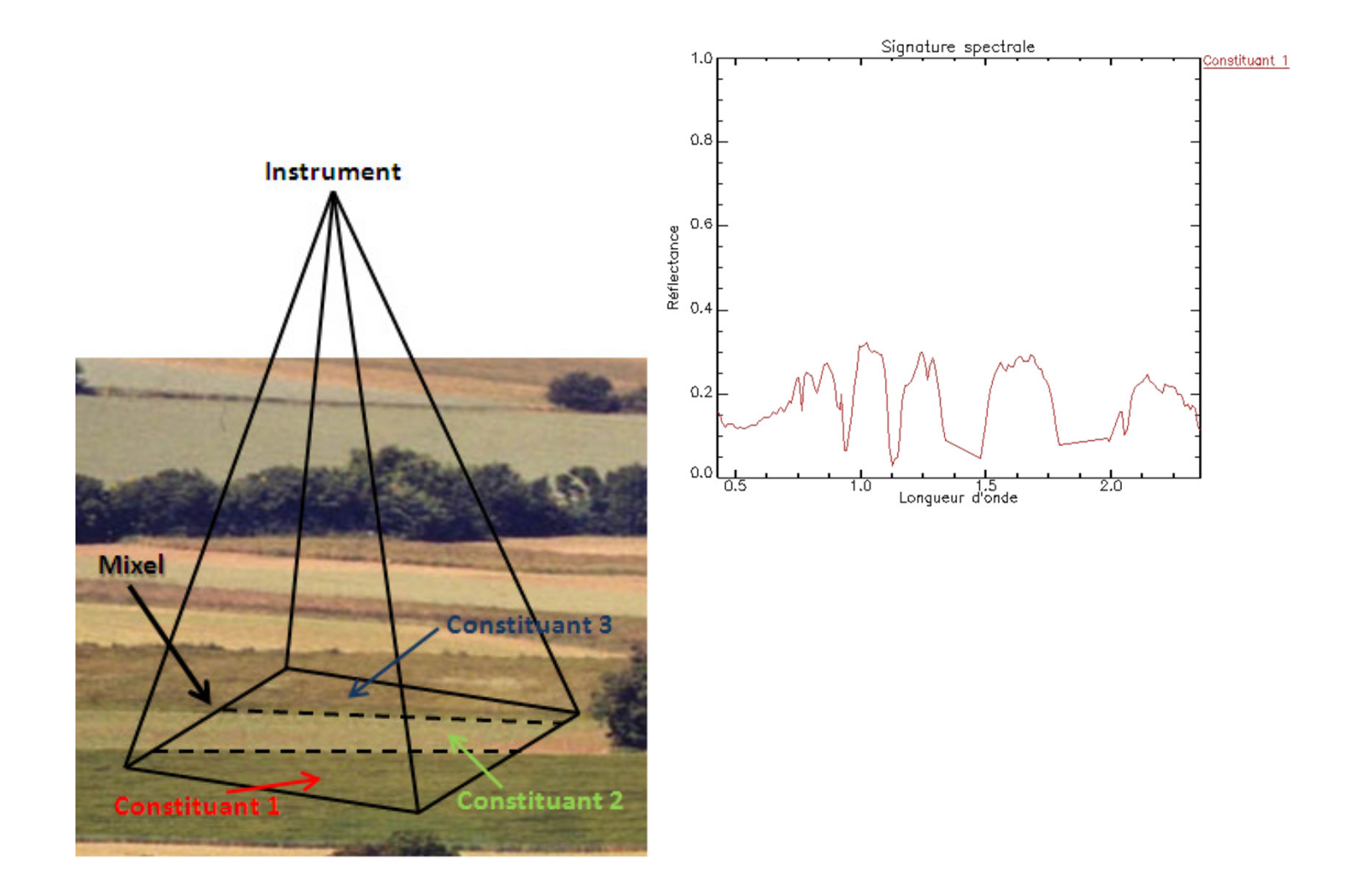

## Partie 1 : Introduction

#### Problématique abordée dans la thèse

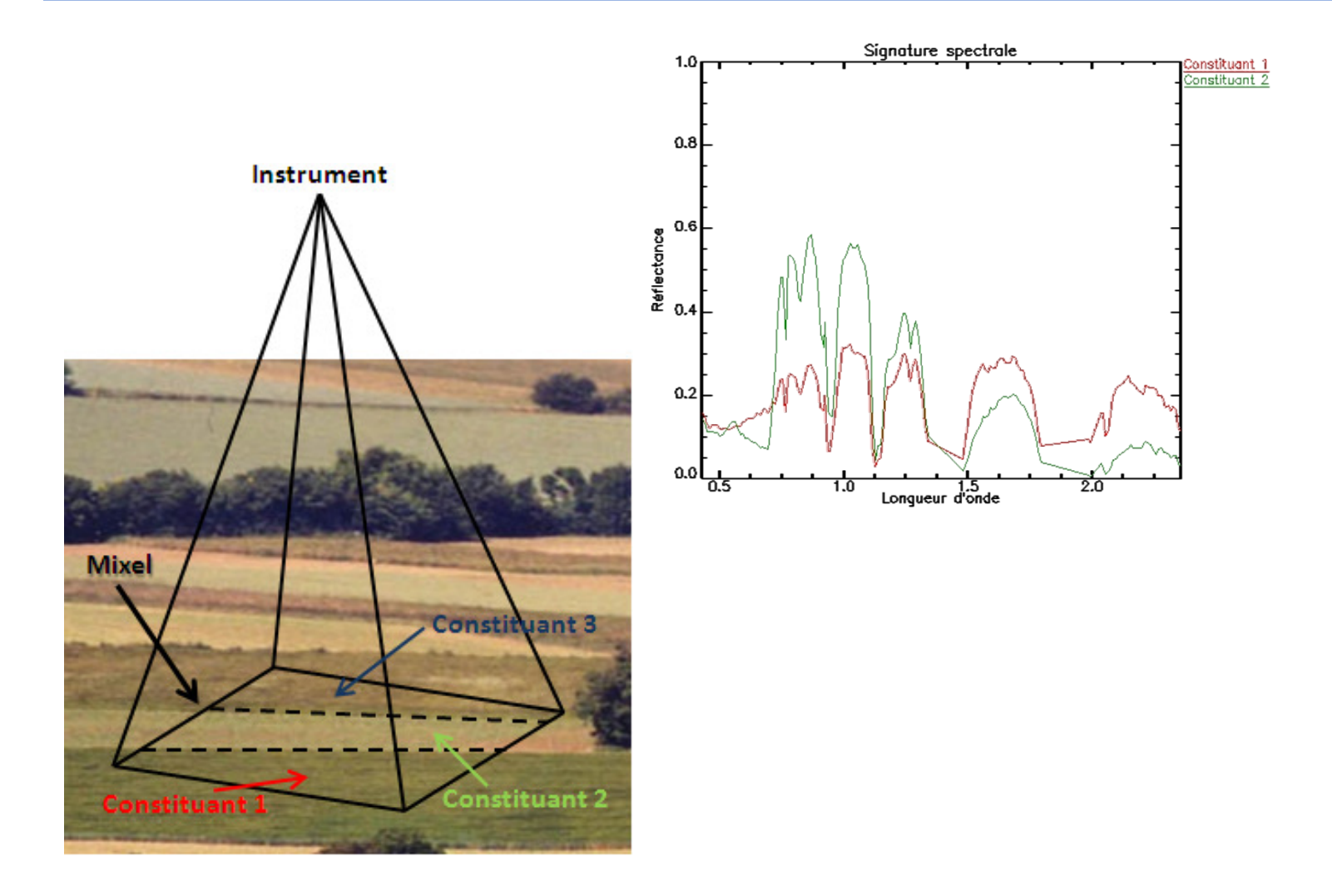

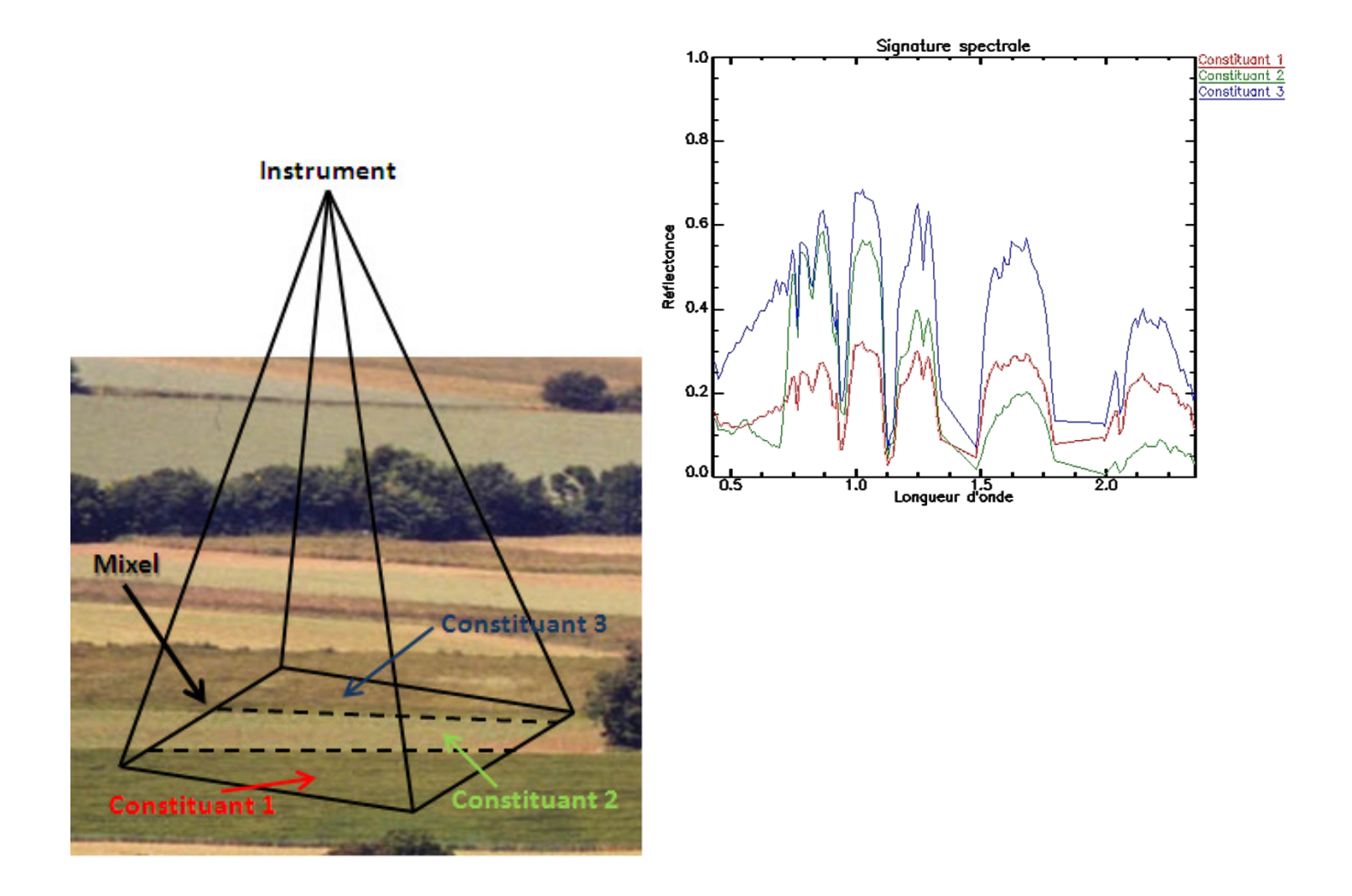

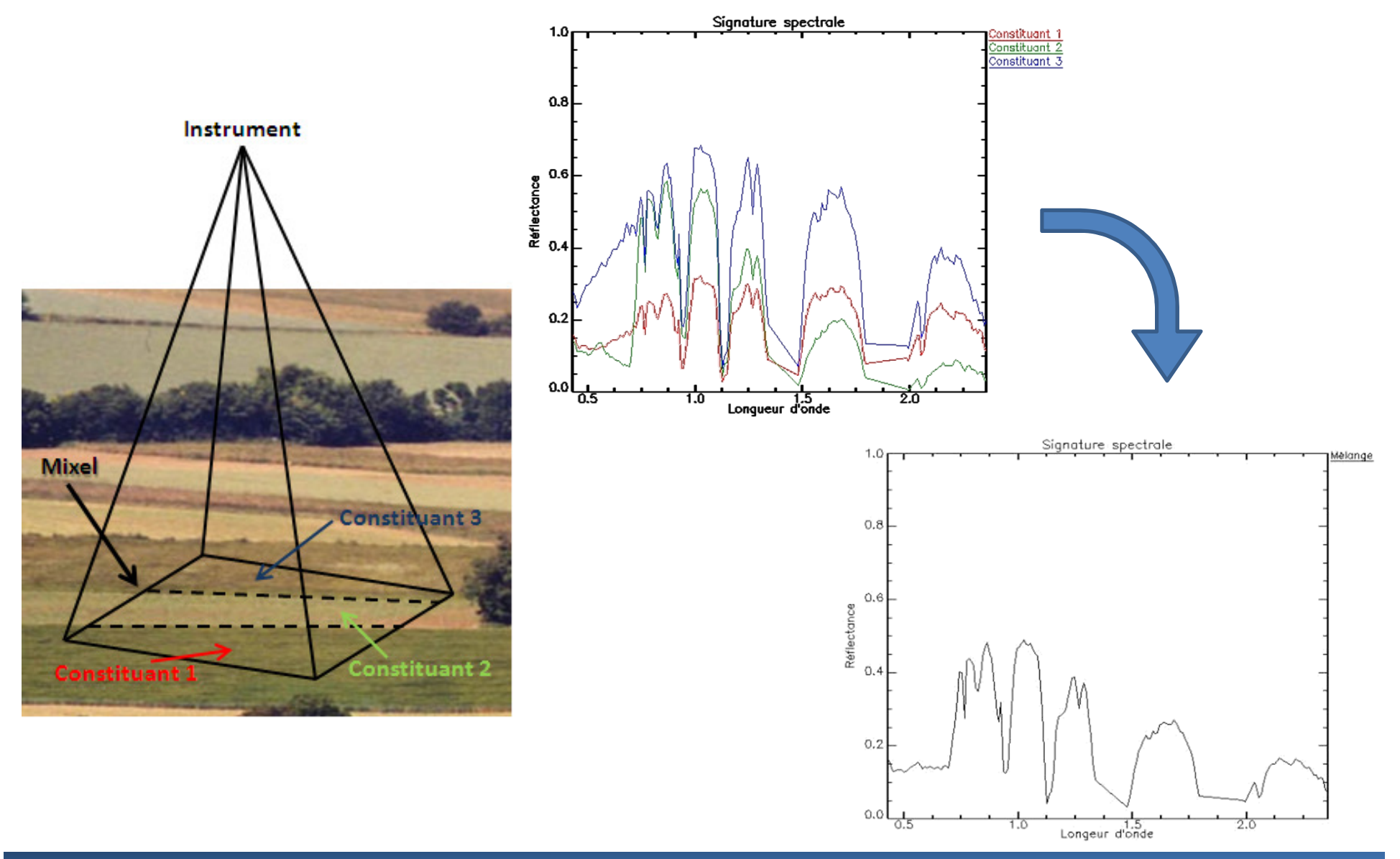

015/100

Université des Sciences et de la Technologie d'Oran - Mohamed Boudiaf, Algérie

Démélanger chaque pixel d'une image par le développement d'une (plusieurs) approche(s) basée(s) sur la BSS.

Extraction des spectres des matériaux purs, et aussi le calcul, par la réalisation de cartes d'abondances, des taux de présence de chaque matériau pur dans chaque pixel.

#### Partie <sup>1</sup> : Introduction

- Généralités sur la télédétection spatiale optique
- Problématique abordée dans la thèse
- Généralités sur la séparation aveugle de sources (BSS)
- Modélisation des données selon la BSS

La séparation aveugle de sources (BSS) est une discipline de traitement du signal et de l'image.

Les premiers travaux sont attribués à *Hérault, Jutten* et *Ans* au milieu des années 1980.

Initialement formulée pour des signaux audio.

## Partie 1 : IntroductionGénéralités sur la séparation aveugle de sources (BSS)

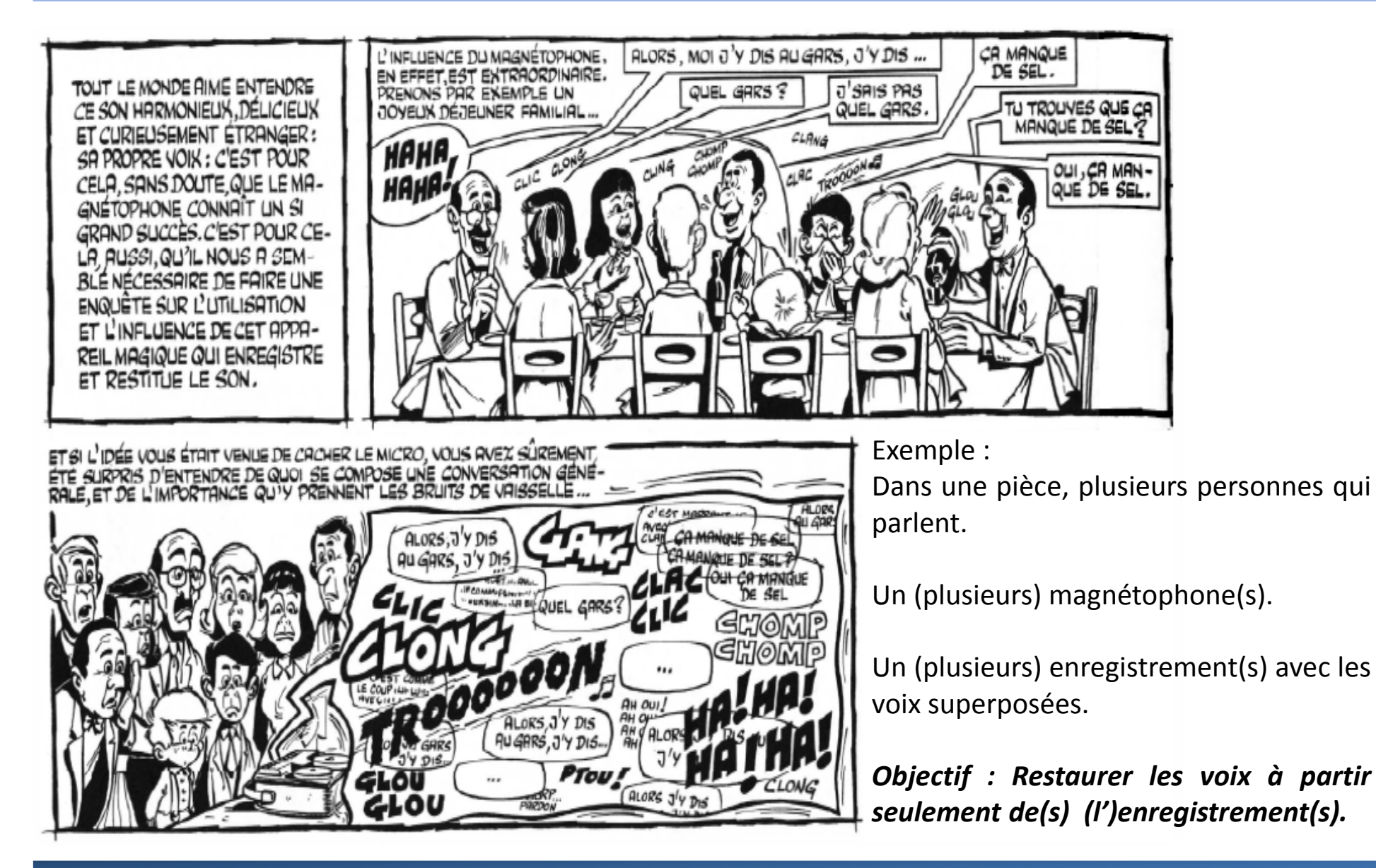

La BSS restaure  $\boldsymbol{L}$  signaux sources  $\boldsymbol{s}_j$  à partir de  $\boldsymbol{K}$  signaux observés  $\boldsymbol{x}_i$ . Ces observations sont des mélanges des signaux sources.

Le mélange est dû <sup>à</sup> la propagation des signaux sources jusqu'aux capteurs.

Aveugle : les sources et le mélange sont inconnus.

La BSS fournit des sorties  $y_i$  égales aux signaux sources  $s_i$ .

#### Partie 1 : Introduction

Généralités sur la séparation aveugle de sources (BSS)

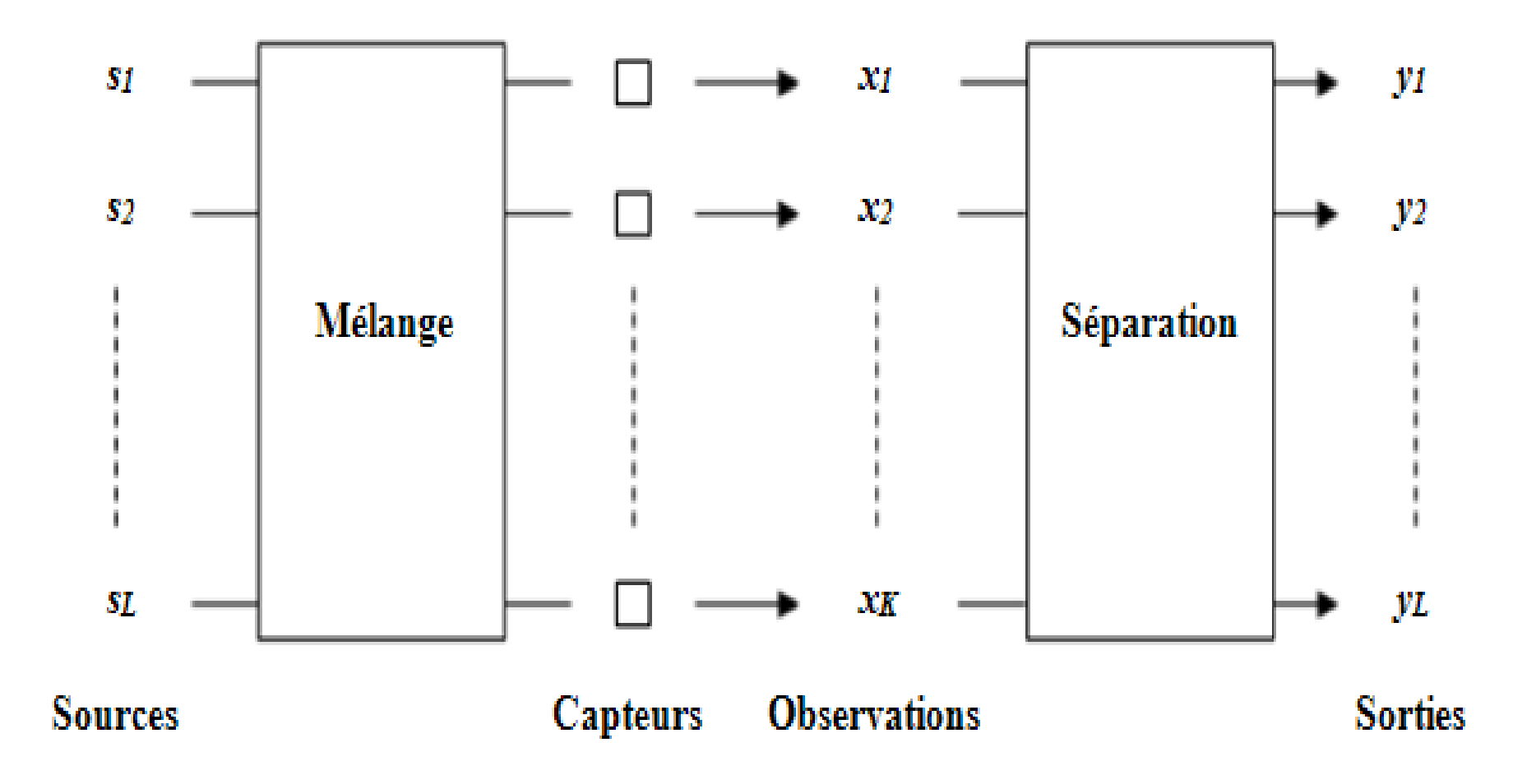

Deux points <sup>à</sup> prendre en considération :

- 1. La dimension : *Nb sources* par rapport au *Nb d'observations*.
- 2. Le mélange : le plus étudié est le *mélange linéaire instantané*

 $x(t) = A s(t)$ 

Principe : déterminer une estimation  $\hat{A}^{-1}$  de  $A^{-1}$ 

$$
y = \hat{A}^{-1}x = \hat{A}^{-1}A s = \hat{s} \approx s
$$

Indéterminations : Permutation et Proportionnalité.

022/100

La BSS peut être réalisée <sup>à</sup> l'aide de trois grandes familles de méthodes :

- 1. L'analyse en composantes indépendantes (ICA) : Hypothèse : indépendance statistique des sources.
- 2. L'analyse en composantes parcimonieuses (SCA) : Hypothèse : la parcimonie conjointe des sources.
- 3. La factorisation en matrices non-négatives (NMF) : Hypothèse : la non-négativité du mélange et des sources.

#### Partie <sup>1</sup> : Introduction

- Généralités sur la télédétection spatiale optique
- Problématique abordée dans la thèse
- Généralités sur la séparation aveugle de sources (BSS)
- Modélisation des données selon la BSS

Tirer profit des techniques de la BSS pour une application entélédétection spatiale optique.

Nature du mélange considéré : *linéaire instantané*.

Un spectre observé représente une moyenne pondérée des différents spectres des matériaux purs.

Selon la terminologie de la BSS, la question qui se pose est : qu'appelle-t-on "observations" et qu'appelle-t-on "sources" ?

Deux réponses peuvent êtres apportées <sup>à</sup> cette dernière questionselon **deux configurations différentes**.

Configuration "sources spectrales"

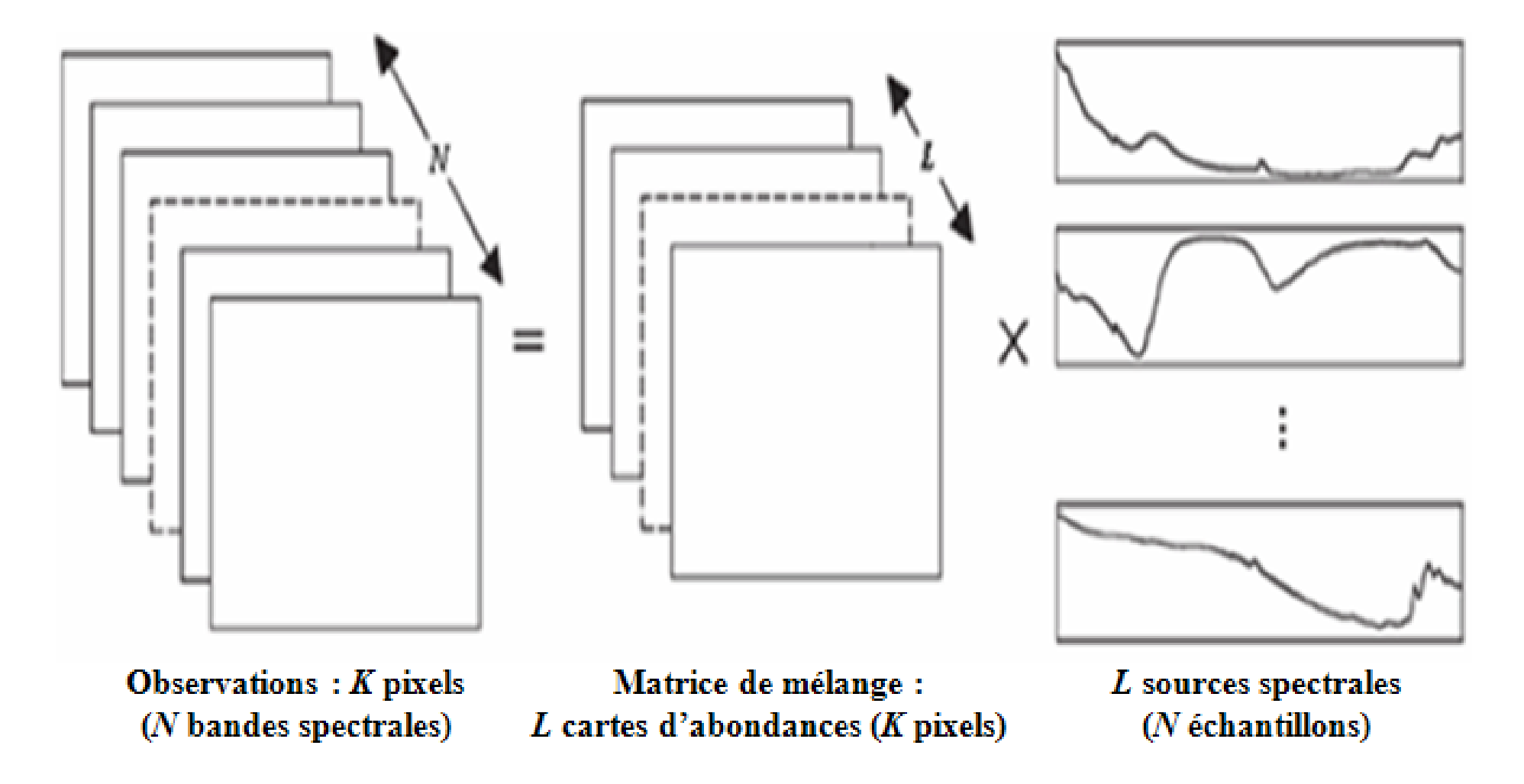

## Configuration "sources spatiales"

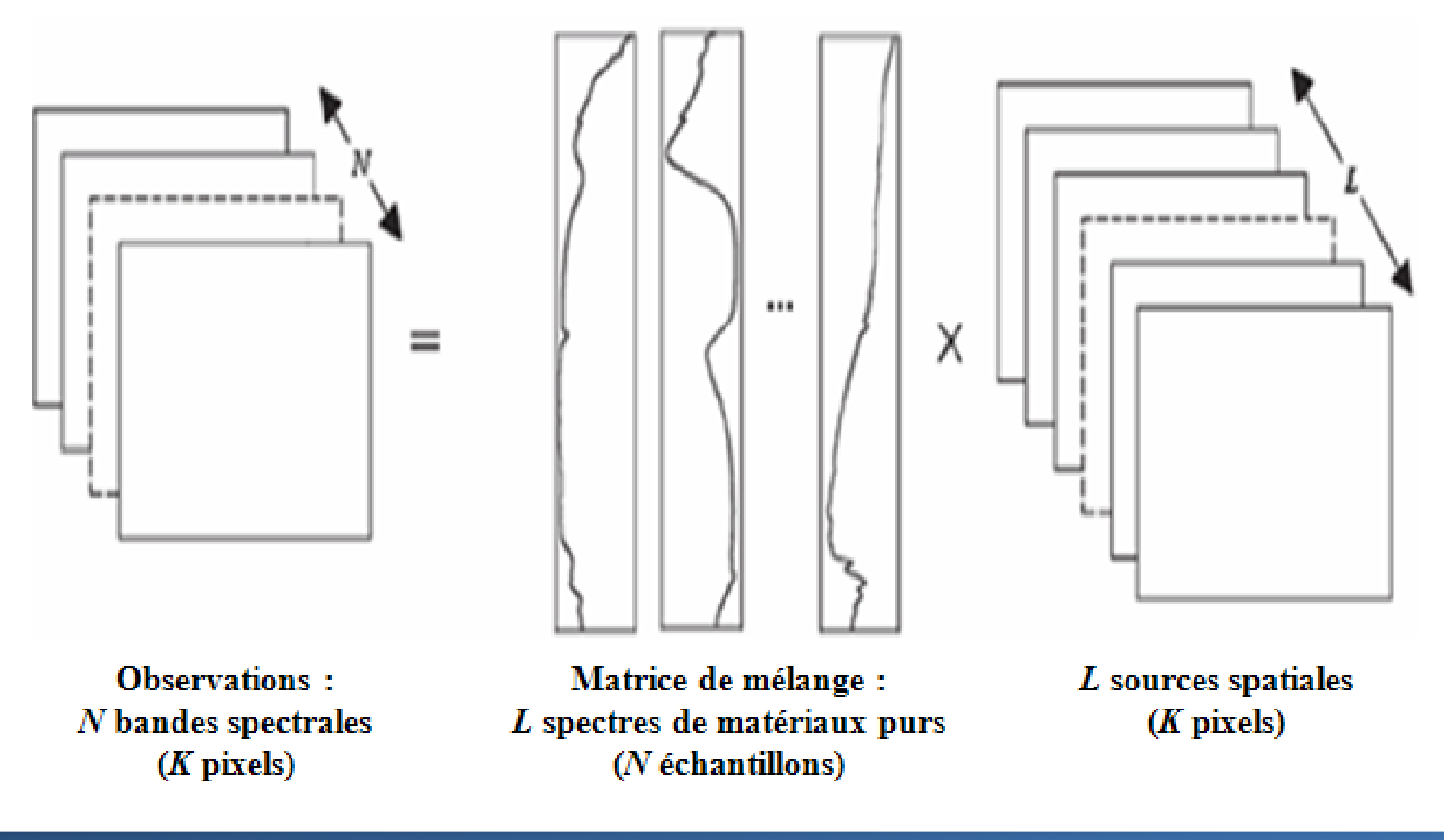

Configuration "sources spatiales"

$$
\begin{pmatrix}\n x_1(1) & \dots & x_1(K) \\
\vdots & \ddots & \vdots \\
x_N(1) & \dots & x_N(K)\n\end{pmatrix} = \begin{pmatrix}\n a_{11} & \dots & a_{1L} \\
\vdots & \ddots & \vdots \\
a_{N1} & \dots & a_{NL}\n\end{pmatrix} \begin{pmatrix}\n s_1(1) & \dots & s_1(K) \\
\vdots & \ddots & \vdots \\
s_L(1) & \dots & s_L(K)\n\end{pmatrix}
$$
\n
$$
i = l...K
$$
\n
$$
a_{nj}, s_j(i) \ge 0 \text{ and } \sum_j s_j(i) = 1, \forall j = l...L
$$
\n
$$
n = l...N
$$

Les observations : les bandes spectrales de l'image.

Les sources : les cartes d'abondances des matériaux purs (sources spatiales).

Le modèle de séparation est souvent sous-déterminé pour une image multispectrale, et il est sur-déterminé pour une image hyperspectrale.

029/100

Configuration "sources spatiales"

Les sources spatiales (cartes d'abondances) ne sont pas statistiquement indépendantes, et donc, l'ICA <sup>n</sup>'est pas applicable.

Cependant, on peut envisager l'utilisation de l'ICA comme unprétraitement d'une image en vue d'une classification de ses pixels.

Configuration "sources spatiales"

## Les sources spatiales sont non-négatives, mais la NMF est aussi difficilement applicable (problème d'unicité).

Là aussi, on peut envisager l'utilisation de la NMF comme un **prétraitement** pour le processus classificatoire.

Configuration "sources spatiales"

Les sources spatiales sont parcimonieuses. Ainsi, l'utilisation de la SCA est appropriée pour l'identification de la matrice de mélange.

Par contre, l'extraction des sources ne peut se faire par une simple inversion du modèle (l'inversion ne vérifie pas nécessairement la contrainte de non-négativité).

On peut espérer réaliser la séparation par la combinaison de la SCA et les méthodes basées sur la contrainte de non-négativité (NMF et NLS).

## Adopter la configuration "sources spatiales", et développer des approches pour le traitement des images de télédétectionspatiale optique.

#### Partie <sup>2</sup> : Contributions méthodologiques

- Prétraitement par BSS d'une image multispectrale en vue de <sup>s</sup> aclassification
- $\bullet$  Extraction de cartes d'abondances <sup>à</sup> partir d'une image multispectrale avec pixels purs
- Extraction de spectres <sup>à</sup> partir d'une image hyperspectrale avec pixels purs
- Extraction de spectres <sup>à</sup> partir d'une image hyperspectrale sans pixels purs, combinée avec une image multispectrale avec pixels purs

#### Partie <sup>2</sup> : Contributions méthodologiques

- Prétraitement par BSS d'une image multispectrale en vue de <sup>s</sup> aclassification
- Extraction de cartes d'abondances <sup>à</sup> partir d'une image multispectrale avec pixels purs
- Extraction de spectres <sup>à</sup> partir d'une image hyperspectrale avec pixels purs
- Extraction de spectres <sup>à</sup> partir d'une image hyperspectrale sans pixels purs, combinée avec une image multispectrale avec pixels purs

Partie 2 : Contributions méthodologiquesPrétraitement par BSS d'une image multispectrale

Méthode proposée

Prétraitement par des méthodes classiques de la BSS (ICA ou NMF) d'une image multispectrale en vue d'améliorer laclassification supervisée de ses pixels.
#### Méthode proposée

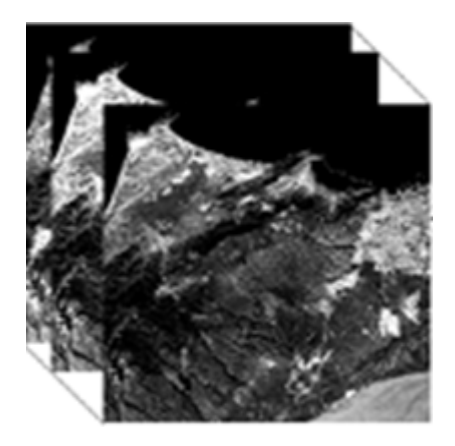

Canaux spectraux initiaux

037/100

#### Méthode proposée

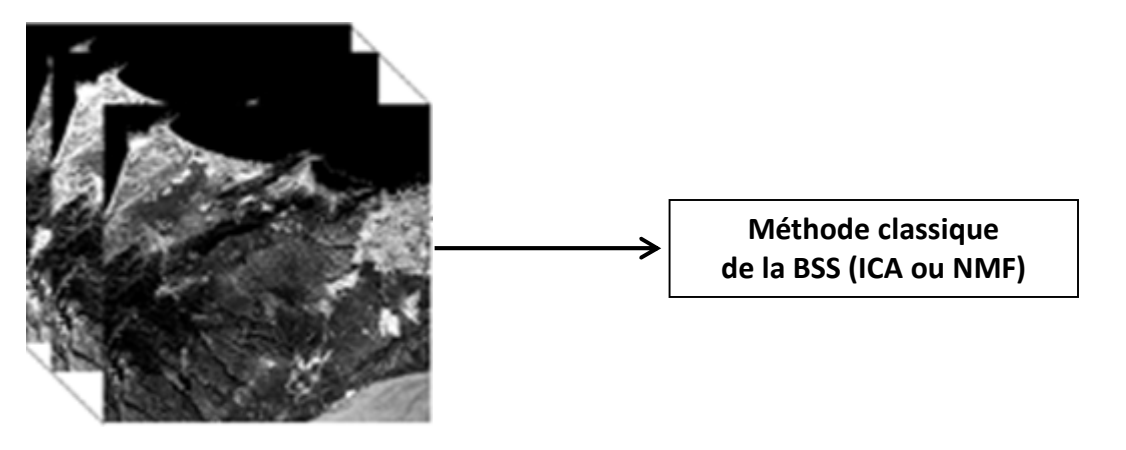

Canaux spectraux initiaux

#### Méthode proposée

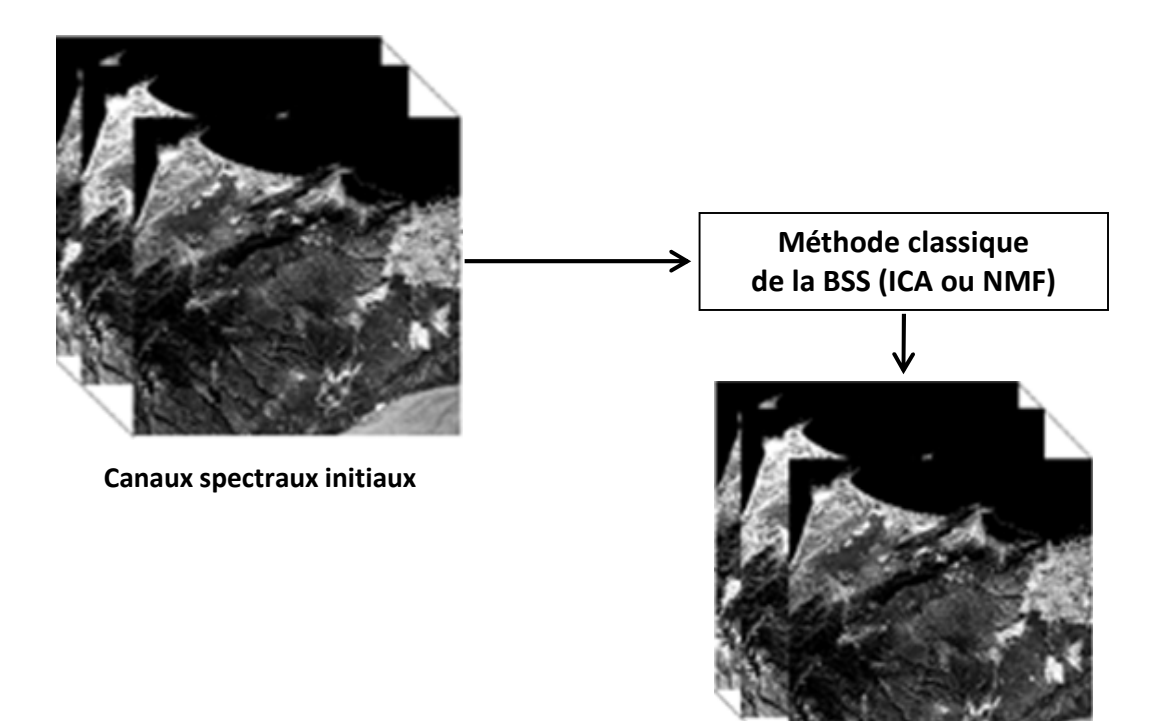

Néo-canaux

#### Méthode proposée

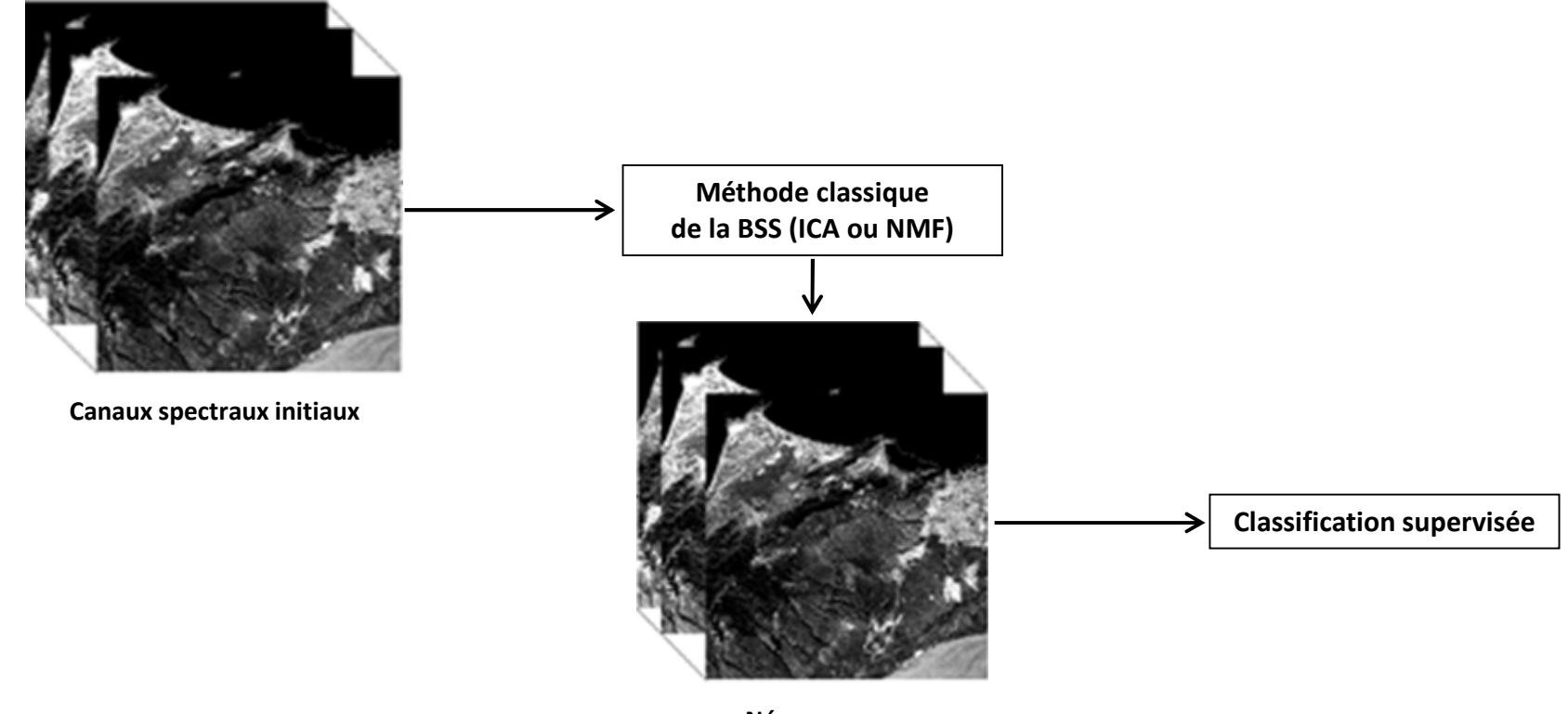

Néo-canaux

#### Méthode proposée

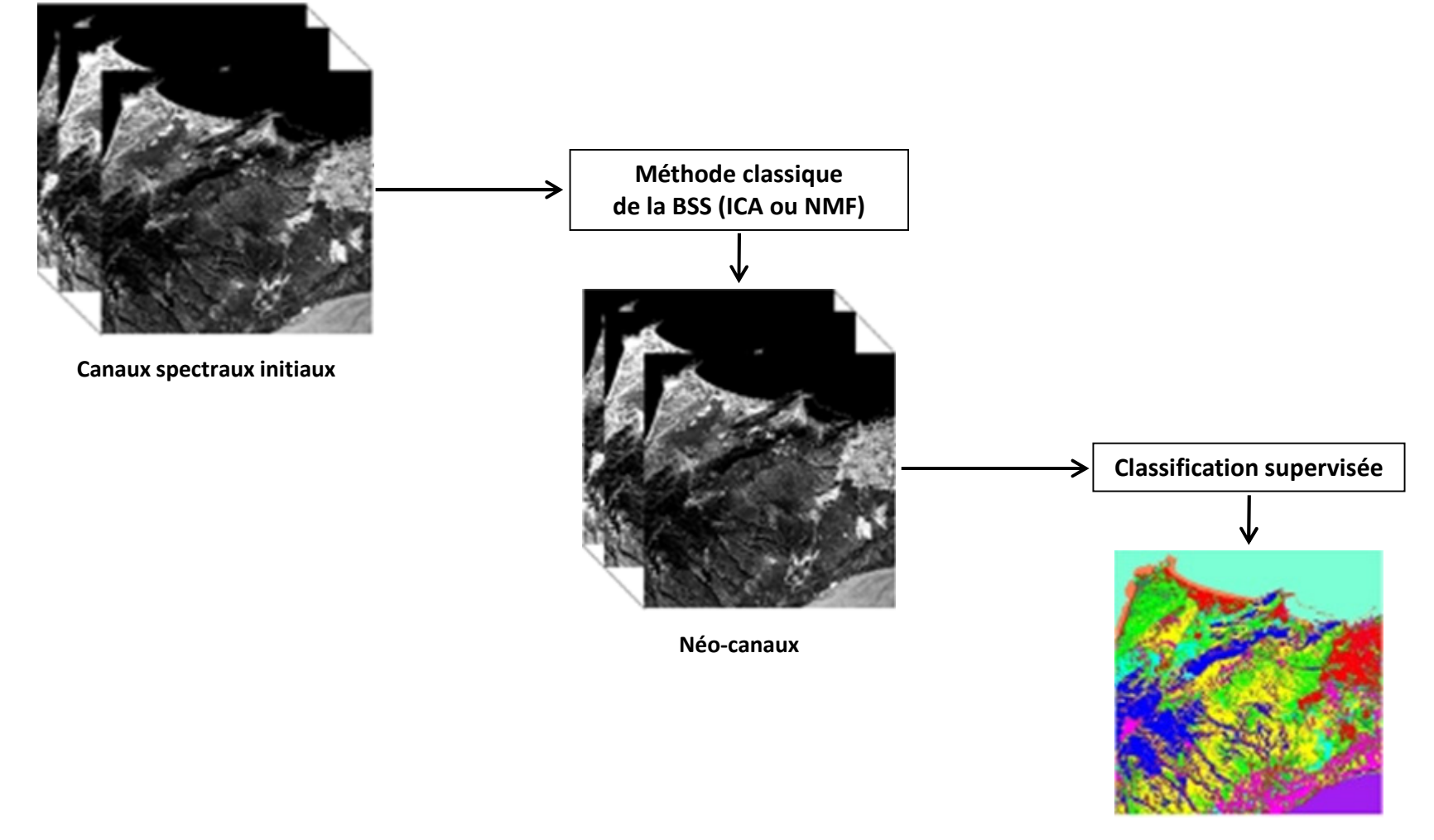

Carte d'occupation des sols

#### Zone d'étude et données utilisées

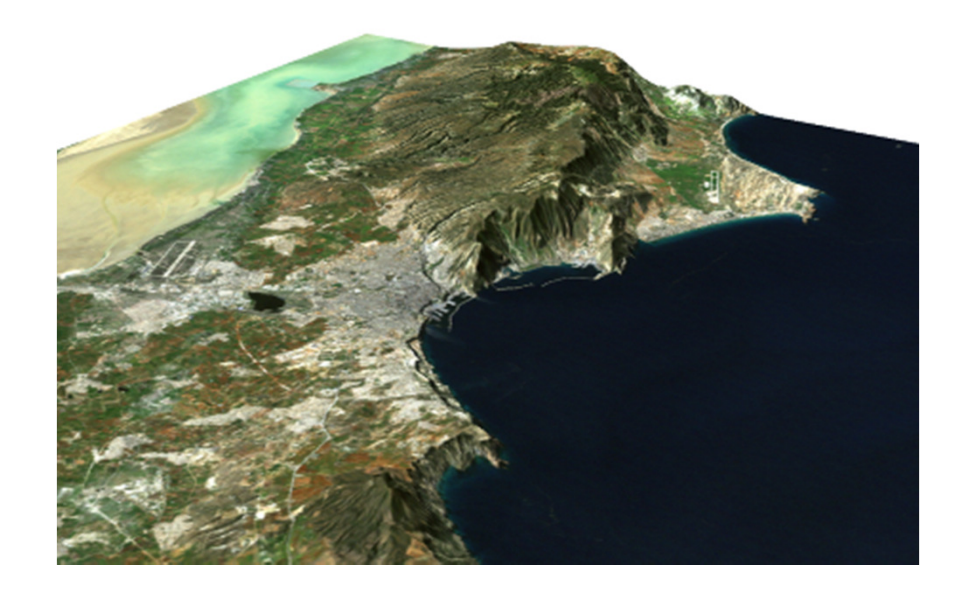

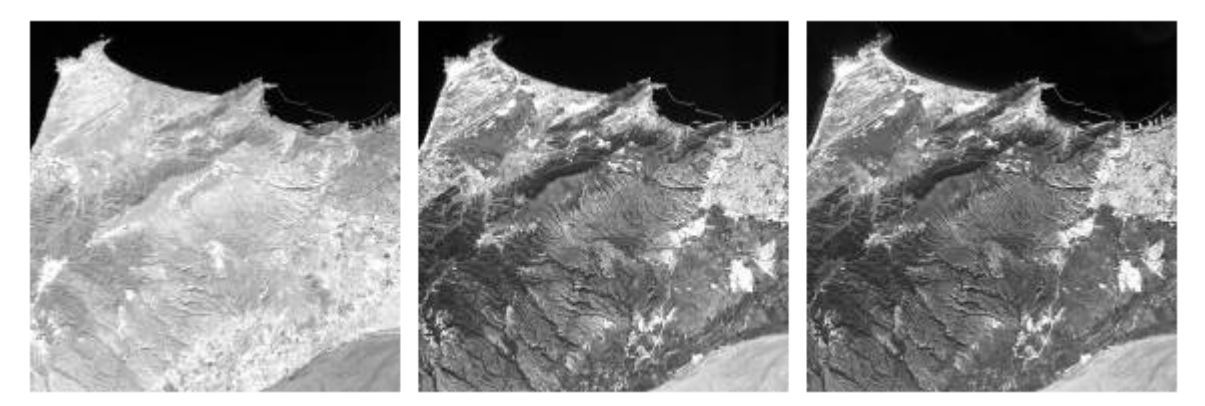

#### Résultats obtenus

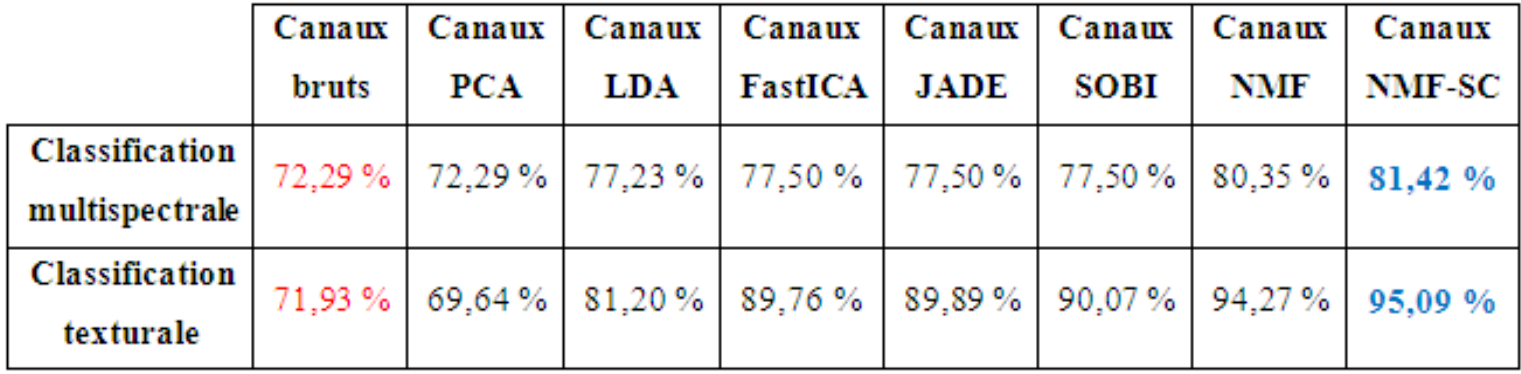

#### Précision totale des classifications par minimum de distance.

Précision totale des classifications par SVM.

|                | Canaux |     |     | Canaux   Canaux   Canaux   Canaux   Canaux   Canaux |             |             |            | Canaux                                                                          |
|----------------|--------|-----|-----|-----------------------------------------------------|-------------|-------------|------------|---------------------------------------------------------------------------------|
|                | bruts  | PCA | LDA | <b>FastICA</b>                                      | <b>JADE</b> | <b>SOBI</b> | <b>NMF</b> | NMF-SC                                                                          |
| Classification |        |     |     |                                                     |             |             |            | $80,64\%$   81,44 %   81,76 %   82,29 %   82,43 %   82,83 %   83,15 %   83,68 % |
| multispectrale |        |     |     |                                                     |             |             |            |                                                                                 |
| Classification |        |     |     |                                                     |             |             |            | 90,61 % 94,59 % 94,55 % 95,64 % 95,80 % 95,98 % 96,20 % 96,40 %                 |
| texturale      |        |     |     |                                                     |             |             |            |                                                                                 |

- Prétraitement par BSS d'une image multispectrale en vue de <sup>s</sup> aclassification
- $\bullet$  Extraction de cartes d'abondances <sup>à</sup> partir d'une image multispectrale avec pixels purs
- Extraction de spectres <sup>à</sup> partir d'une image hyperspectrale avec pixels purs
- Extraction de spectres <sup>à</sup> partir d'une image hyperspectrale sans pixels purs, combinée avec une image multispectrale avec pixels purs

Partie 2 : Contributions méthodologiquesExtraction de cartes d'abondances à partir d'une image multispectrale

Méthodes proposées

Deux méthodes (2D-Corr-NLS et 2D-Corr-NMF) sont proposées pour l'extraction de cartes d'abondances <sup>à</sup> partir d'une image multispectrale avec pixels purs.

Extraction de cartes d'abondances à partir d'une image multispectrale

Méthodes proposées Entrée : / Image multispectrale

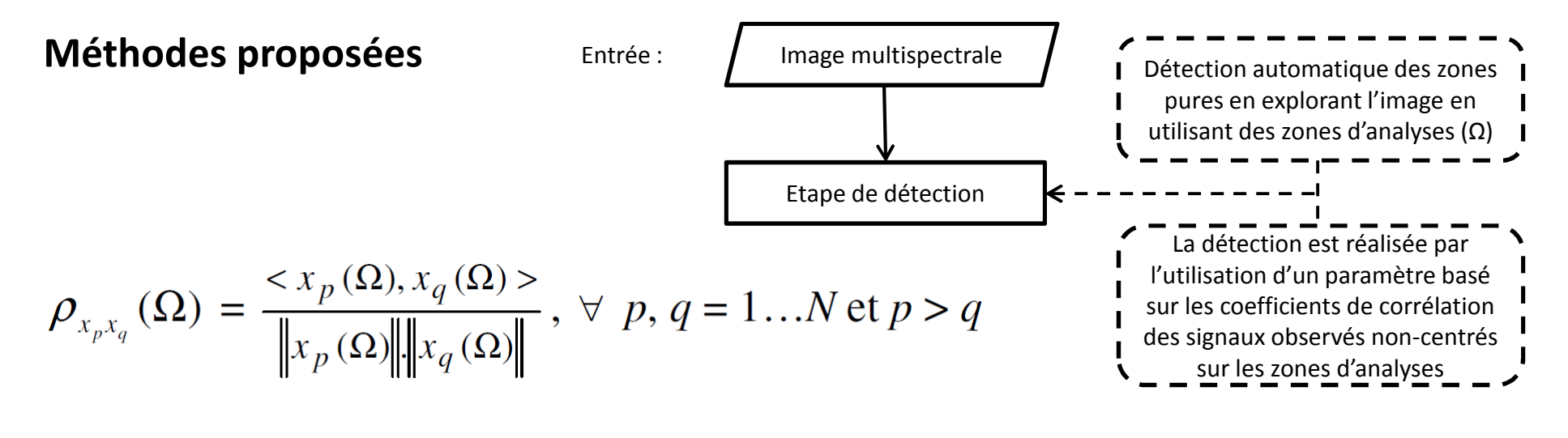

$$
|\rho_{x_p x_q}(\Omega)| = 1, \ \forall \ p, q = 1...N \text{ et } p > q
$$

$$
\min_{p,q} (\vert \rho_{x_{p}x_{q}}(\Omega)\vert), \ \forall \ p,q=1...N \text{ et } p > q
$$

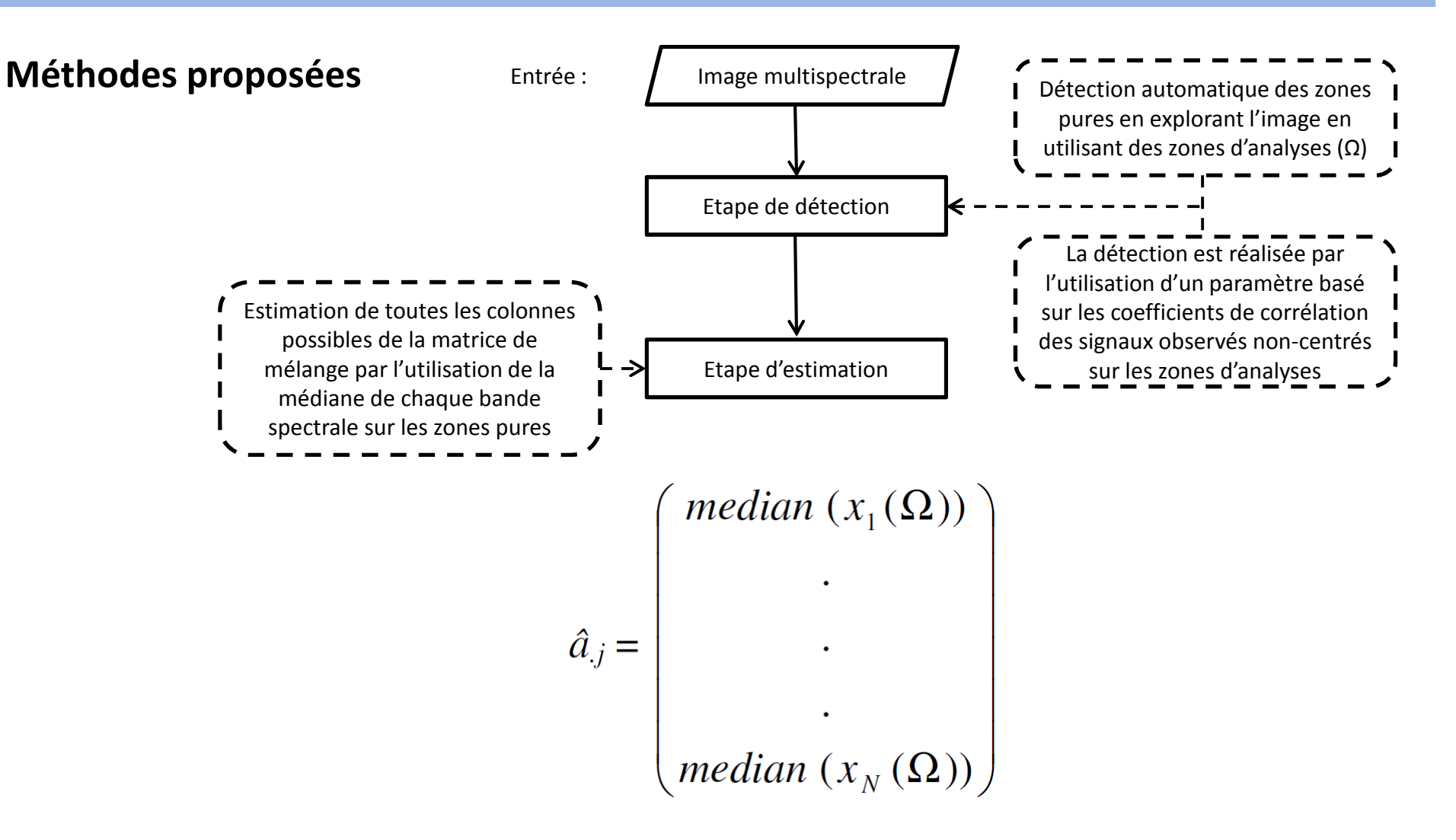

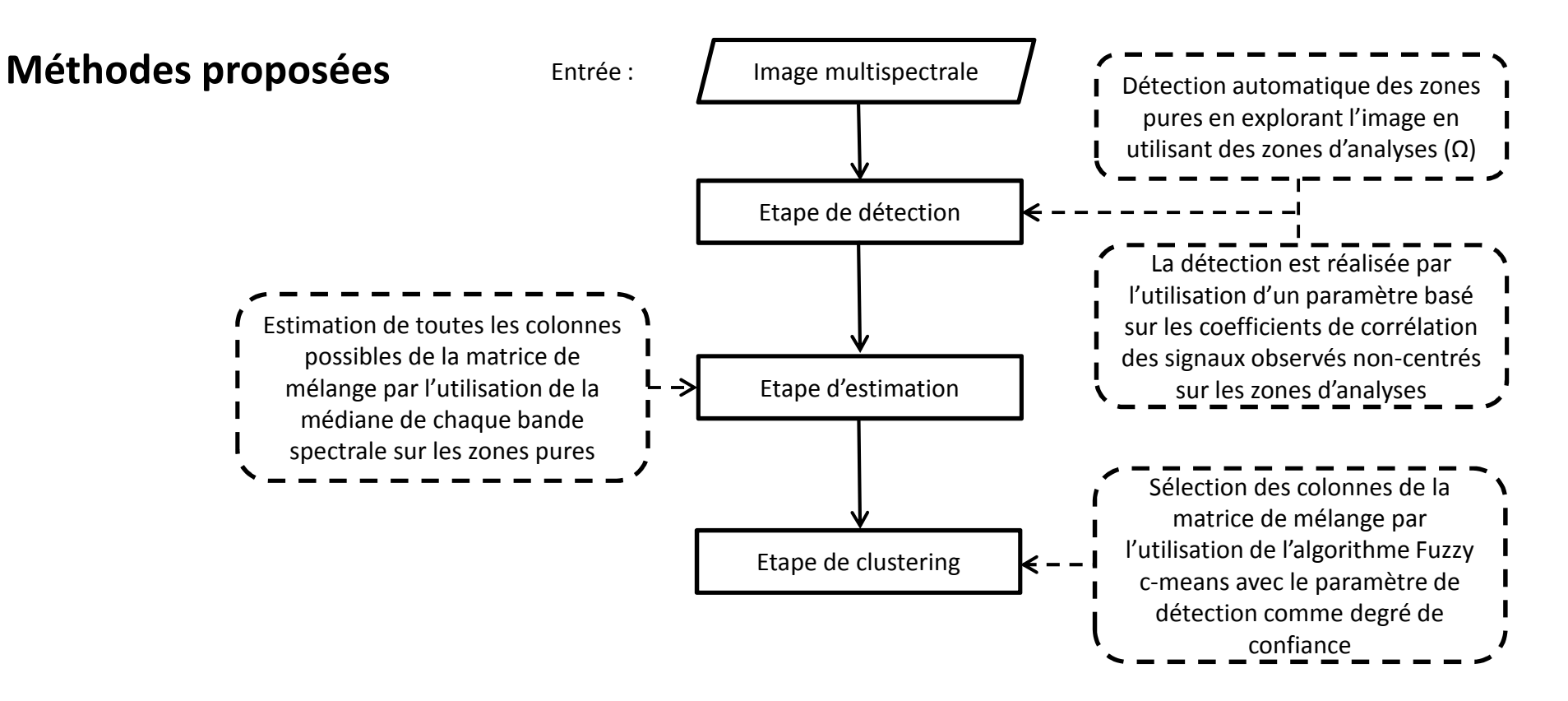

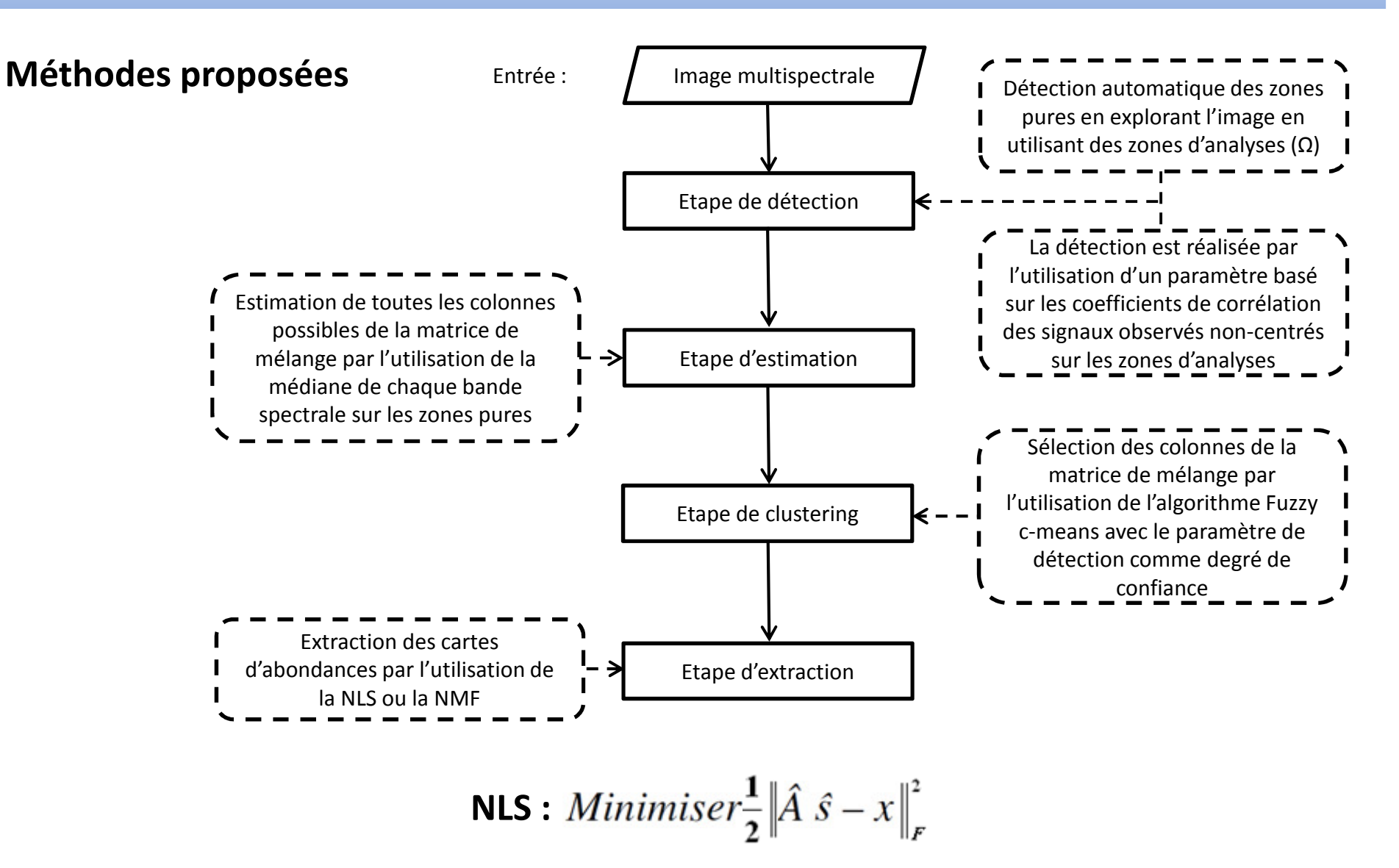

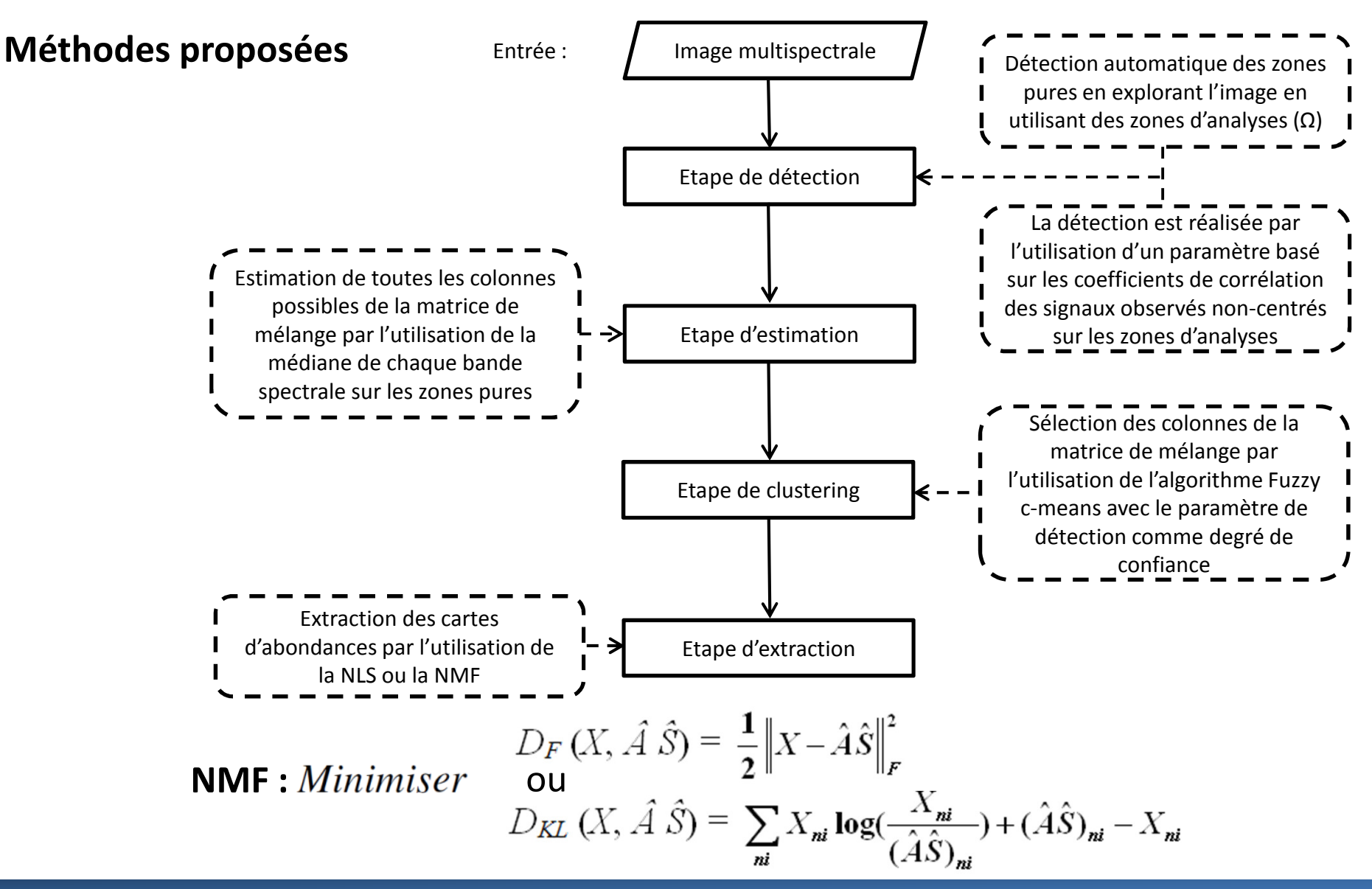

## Extraction de cartes d'abondances à partir d'une image multispectrale

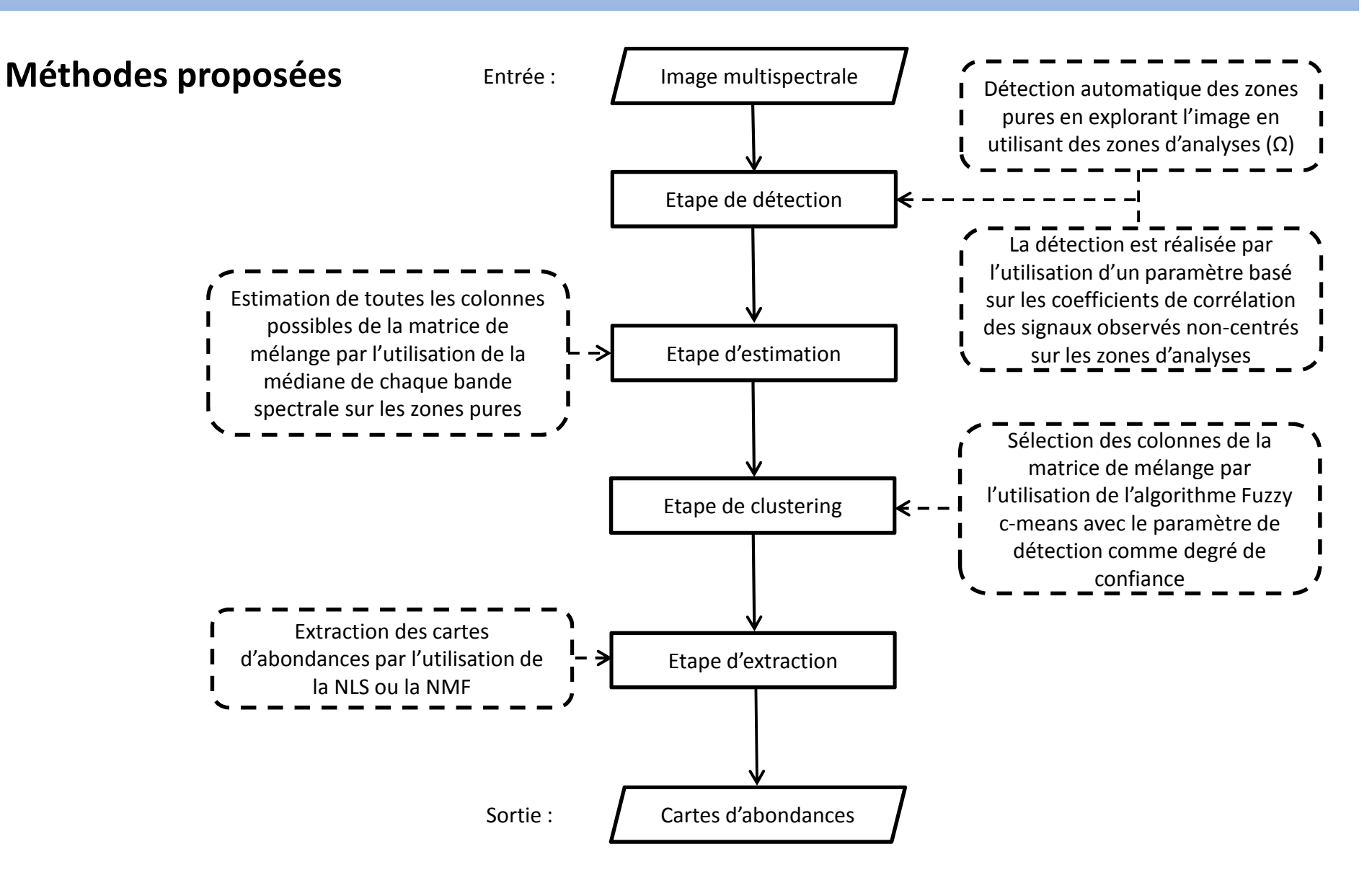

052/100

Extraction de cartes d'abondances à partir d'une image multispectrale

#### Données synthétiques utilisées

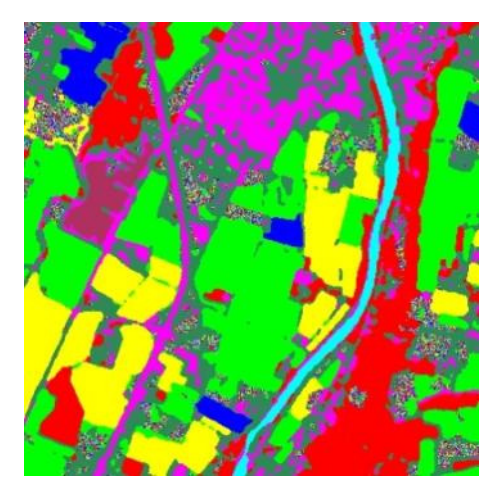

## Extraction de cartes d'abondances à partir d'une image multispectrale

#### Données synthétiques utilisées

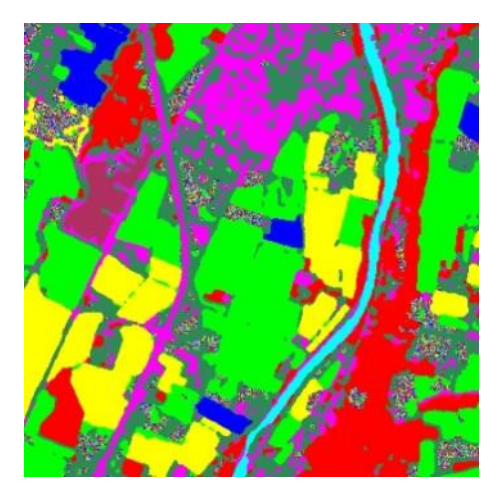

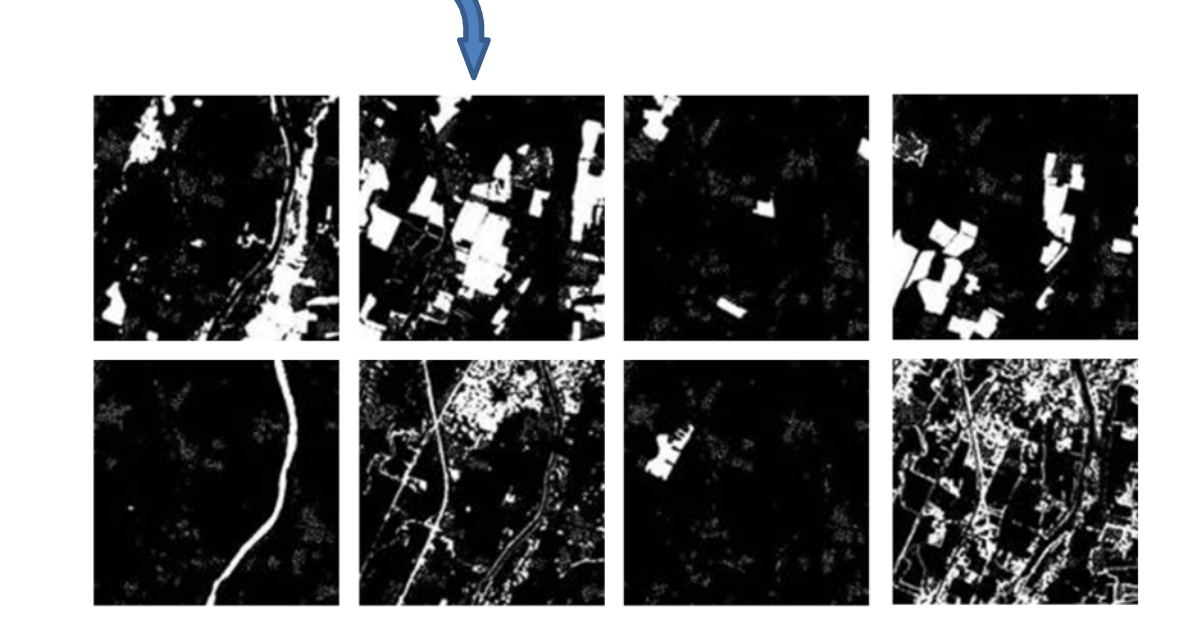

054/100

## Extraction de cartes d'abondances à partir d'une image multispectrale

#### Données synthétiques utilisées

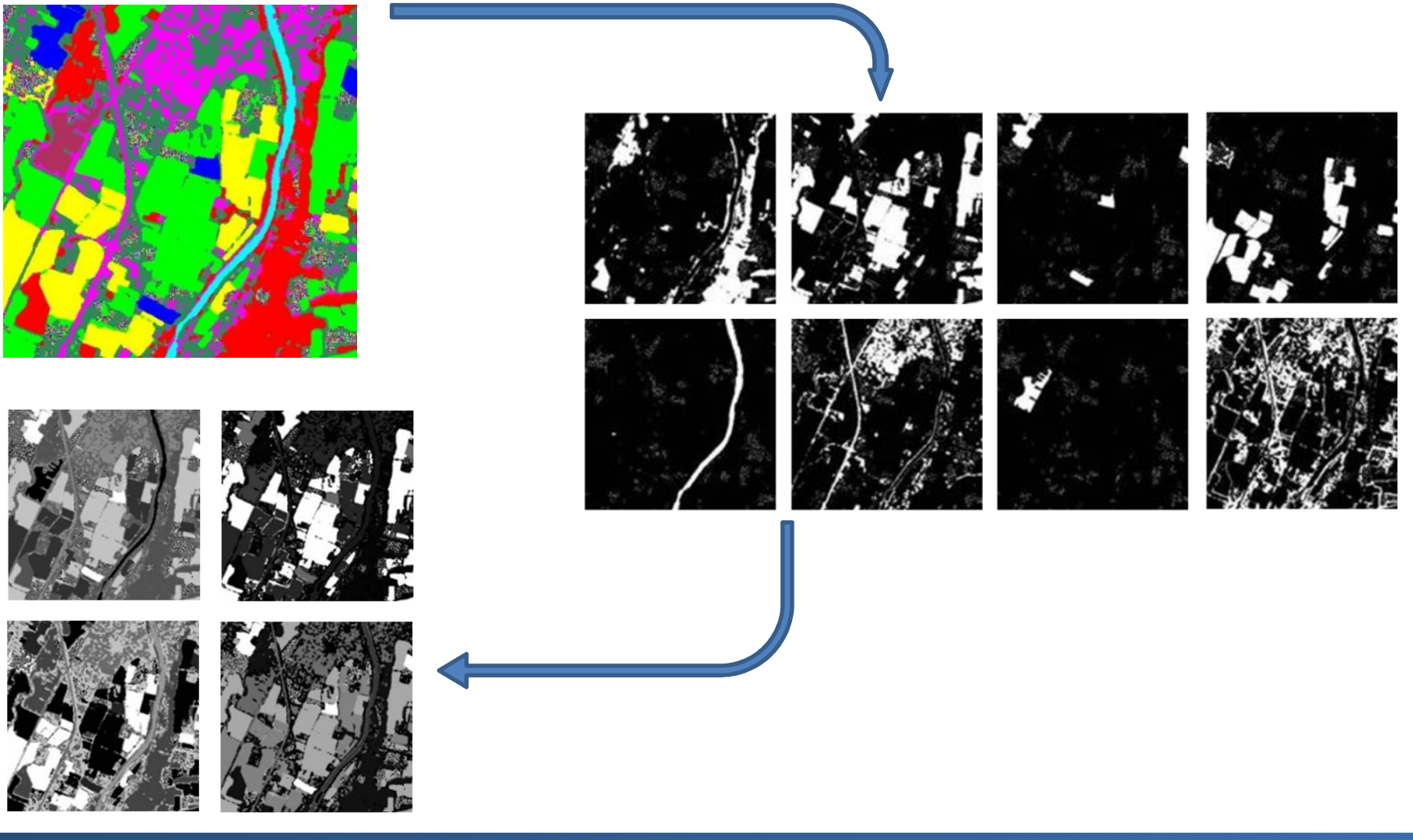

055/100

## Partie 2 : Contributions méthodologiquesExtraction de cartes d'abondances à partir d'une image multispectrale

#### Données réelles utilisées

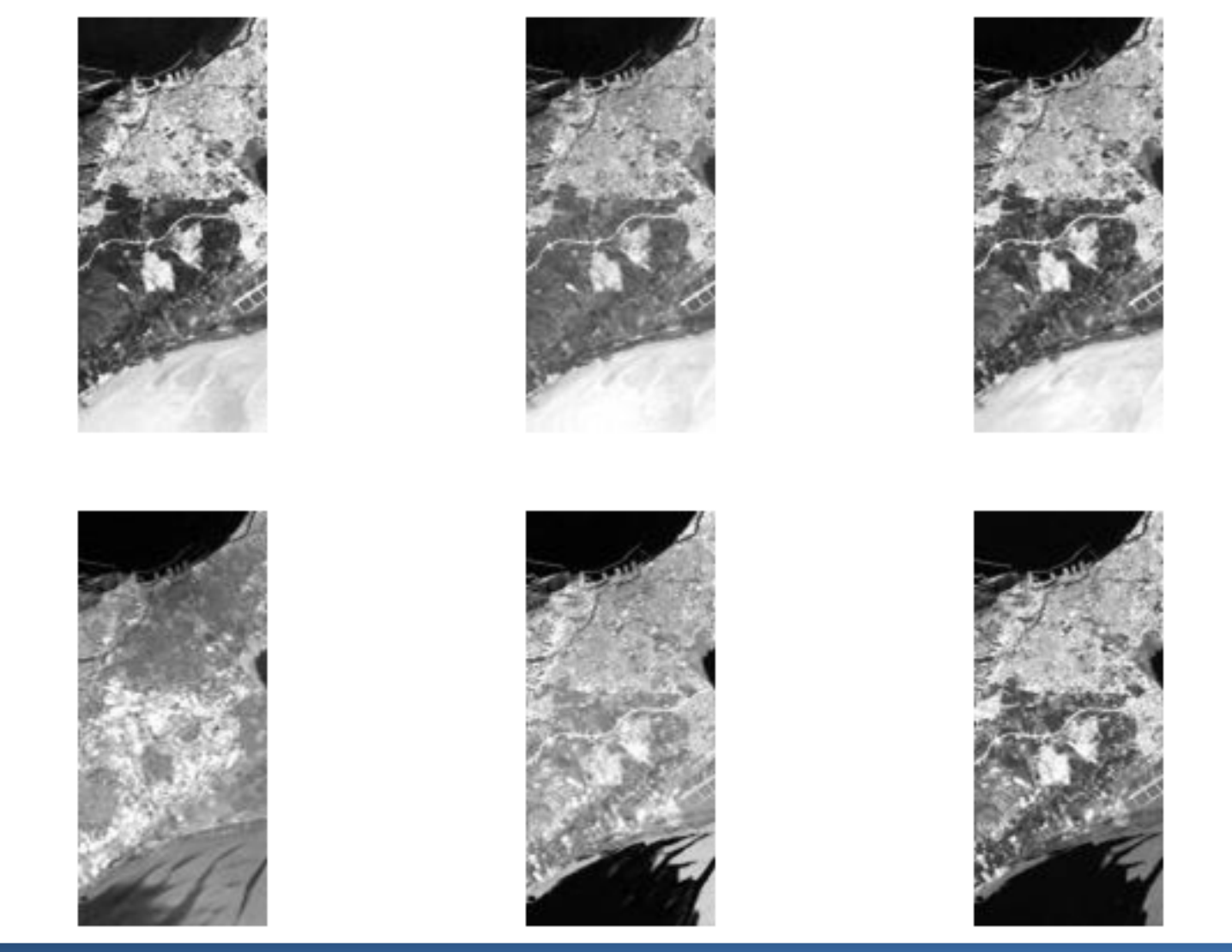

Université des Sciences et de la Technologie d'Oran - Mohamed Boudiaf, Algérie

## Partie 2 : Contributions méthodologiquesExtraction de cartes d'abondances à partir d'une image multispectrale

#### Résultats obtenus (Données synthétiques)

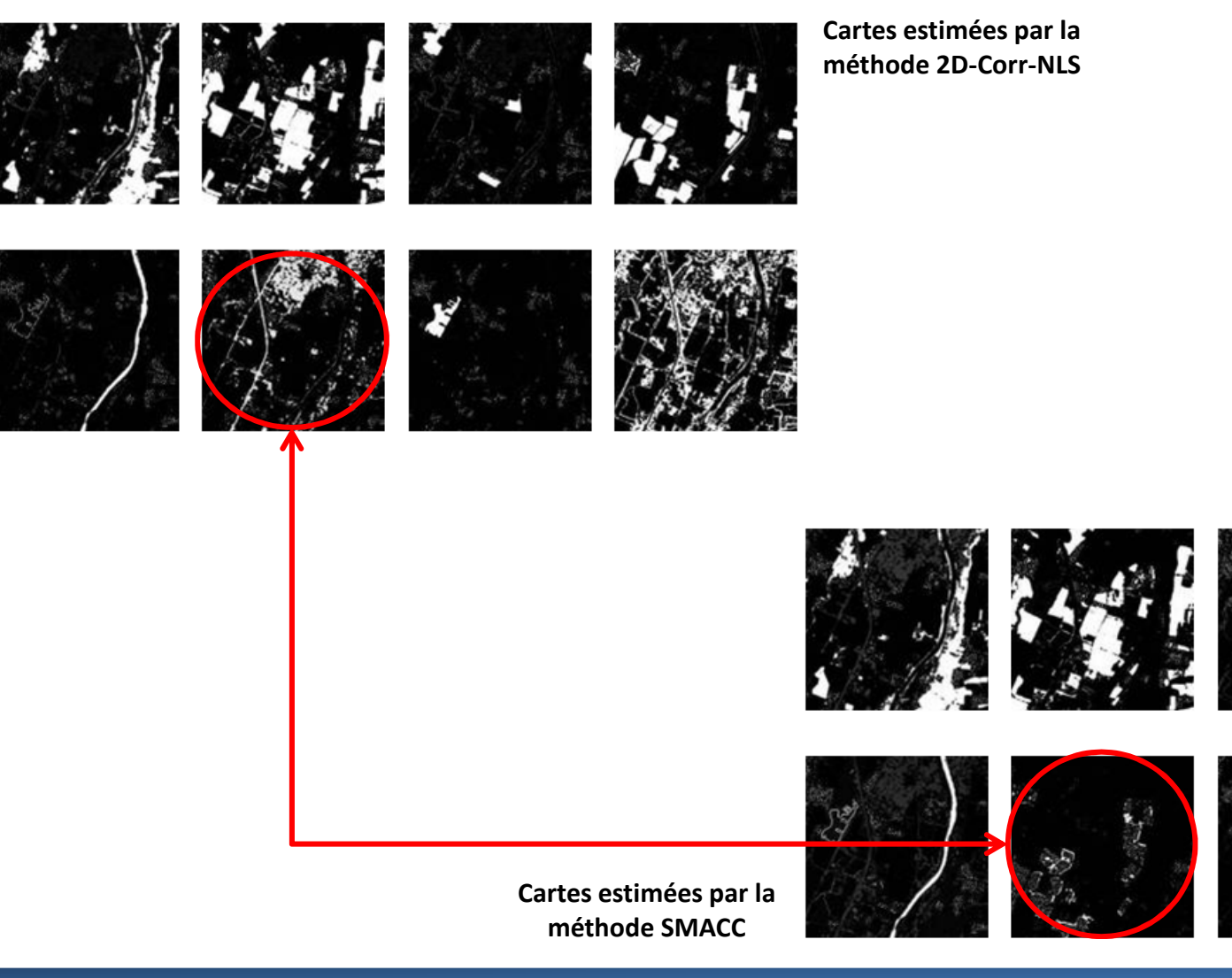

057/100

Extraction de cartes d'abondances à partir d'une image multispectrale

#### Résultats obtenus (Données synthétiques)

| Méthode                    | Carte 1 | Carte 2 | Carte 3 | Carte 4 | Carte 5 | Carte 6 | Carte 7 | Carte 8 | Moyenne |
|----------------------------|---------|---------|---------|---------|---------|---------|---------|---------|---------|
| (a)                        |         |         |         |         |         |         |         |         |         |
| 2D-Corr-NLS                | 0,99    | 0,00    | 0,40    | 0,57    | 7,44    | 1,90    | 1,25    | 0,15    | 1,59    |
| <b>SMACC</b>               | 3,71    | 0,55    | 45,25   | 12,01   | 22,98   | 112,95  | 4,67    | 4,55    | 25,83   |
| (b)                        |         |         |         |         |         |         |         |         |         |
| 2D-Corr-NLS                | 0,03    | 0,00    | 0,04    | 0,01    | 0,05    | 0,26    | 0,03    | 0,04    | 0,06    |
| <b>SMACC</b>               | 1,74    | 0,04    | 17,57   | 5,08    | 5,98    | 112,89  | 0,40    | 3,90    | 18,45   |
| $\left( \mathbf{c}\right)$ |         |         |         |         |         |         |         |         |         |
| 2D-Corr-NLS                | 3,54    | 0,01    | 2,39    | 3,18    | 25,87   | 2,90    | 8,89    | 0,24    | 5,88    |
| <b>SMACC</b>               | 8,93    | 3,19    | 198,81  | 44,56   | 65,33   | 112,98  | 31,45   | 5,06    | 58,79   |

Erreur quadratique moyenne normalisée (%). (a) Tous les pixels de l'image. (b) Pixels purs. (c) Pixels mélangés.

$$
EQMN_j = \frac{\left\|s_j - y_j\right\|_F^2}{\left\|s_j\right\|_F^2}, \forall j = 1...L
$$

Extraction de cartes d'abondances à partir d'une image multispectrale

#### Résultats obtenus (Données synthétiques)

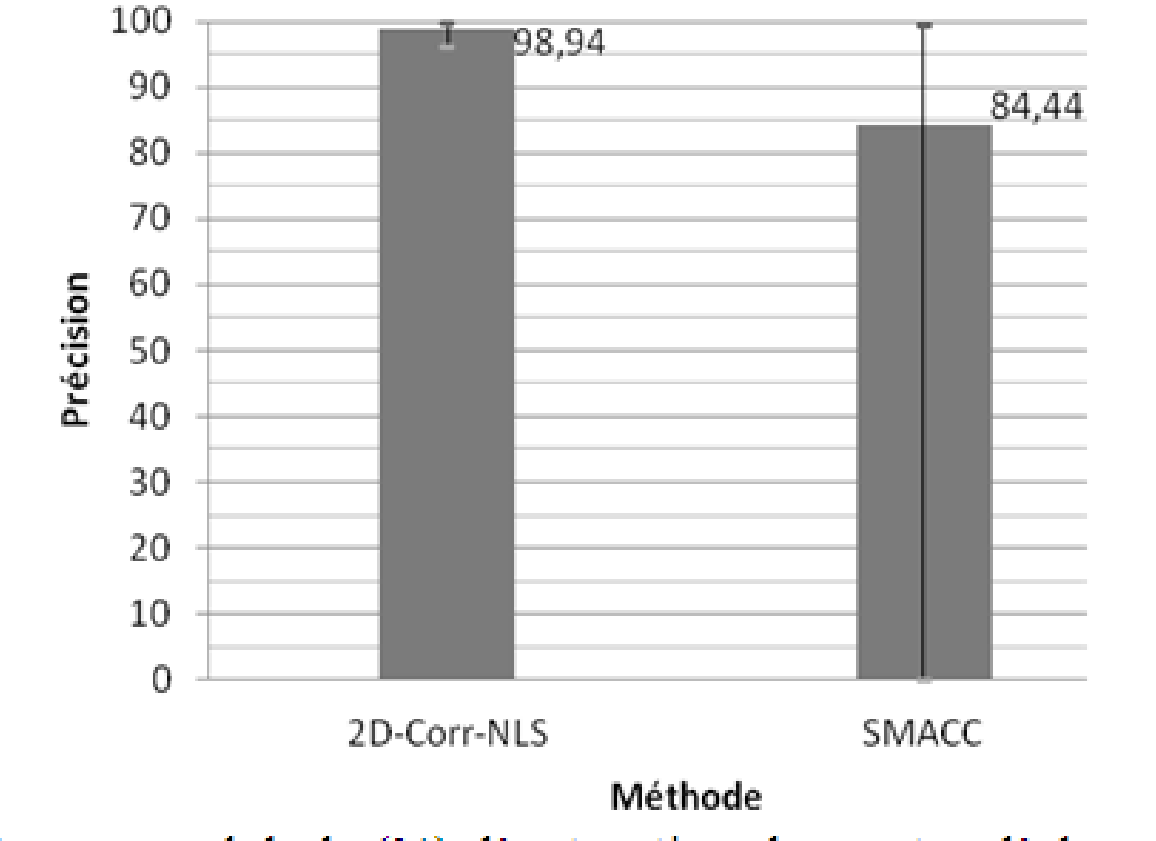

Performance globale (%) d'extraction des cartes d'abondances.

## Extraction de cartes d'abondances à partir d'une image multispectrale

#### Résultats obtenus (Données réelles)

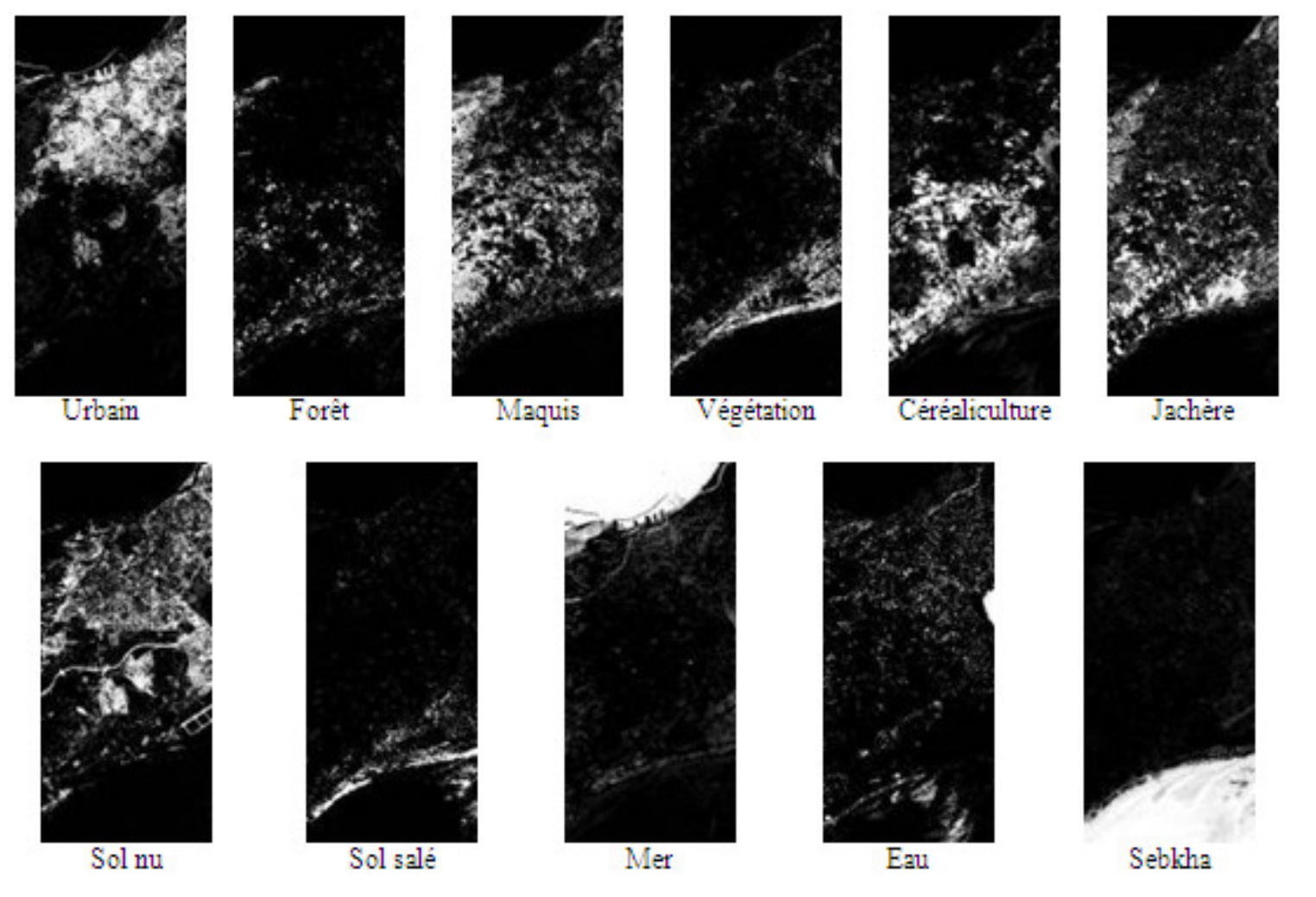

#### Cartes estimées par la méthode 2D-Corr-NLS

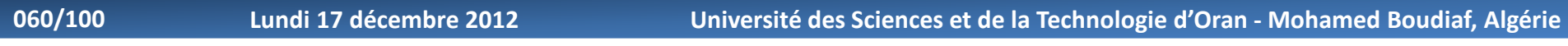

## Extraction de cartes d'abondances à partir d'une image multispectrale

#### Résultats obtenus (Données réelles)

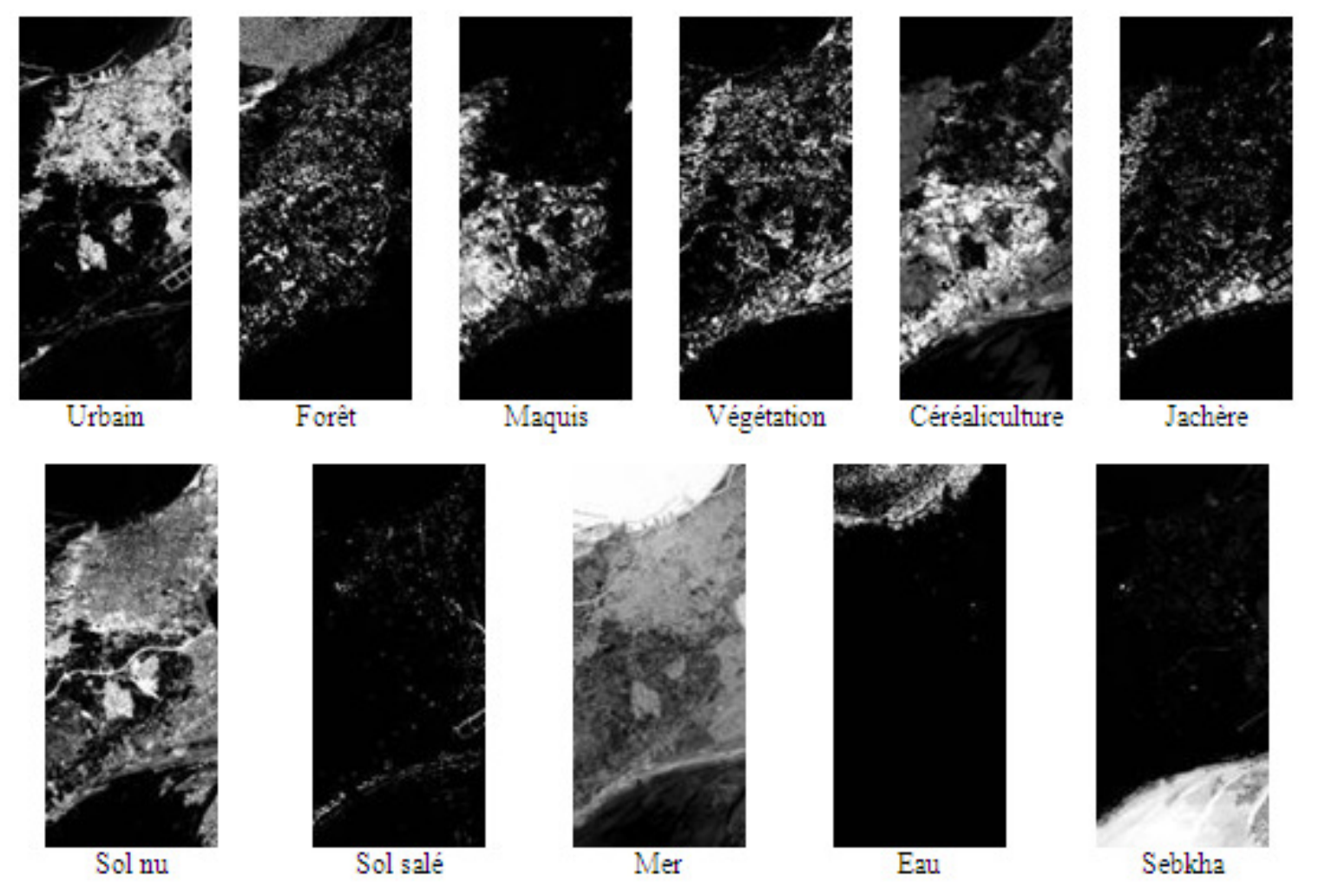

#### Cartes estimées par la méthode SMACC

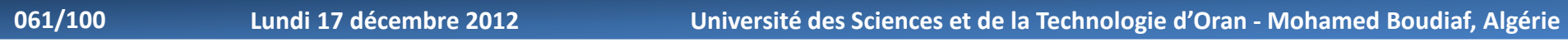

Extraction de cartes d'abondances à partir d'une image multispectrale

Résultats obtenus (Données réelles)

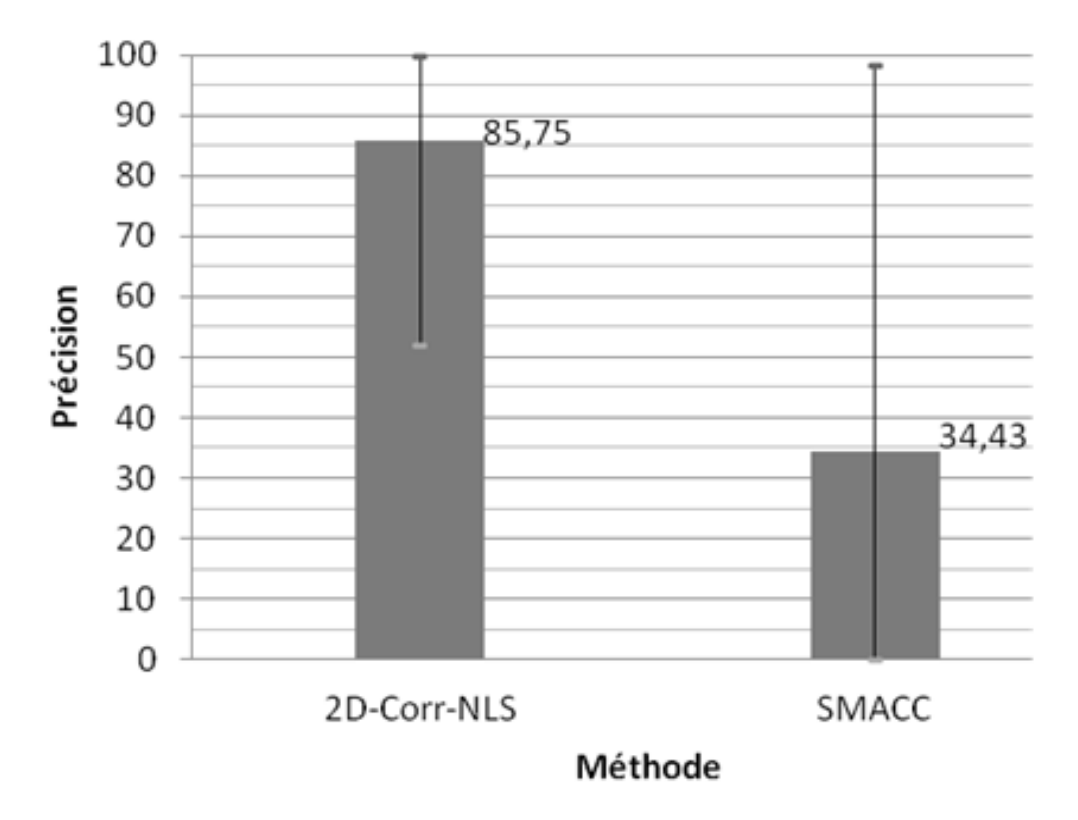

Performance globale (%) d'extraction des cartes d'abondances.

- Prétraitement par BSS d'une image multispectrale en vue de <sup>s</sup> aclassification
- Extraction de cartes d'abondances <sup>à</sup> partir d'une image multispectrale avec pixels purs
- Extraction de spectres <sup>à</sup> partir d'une image hyperspectrale avec pixels purs
- Extraction de spectres <sup>à</sup> partir d'une image hyperspectrale sans pixels purs, combinée avec une image multispectrale avec pixels purs

Méthode proposée

# Une méthode (2D-VM) est proposée pour l'extraction de spectres <sup>à</sup> partir d'une image hyperspectrale avec pixels purs.

Extraction de spectres à partir d'une image hyperspectrale

Méthode proposée Entrée : / Image hyperspectrale

Extraction de spectres à partir d'une image hyperspectrale

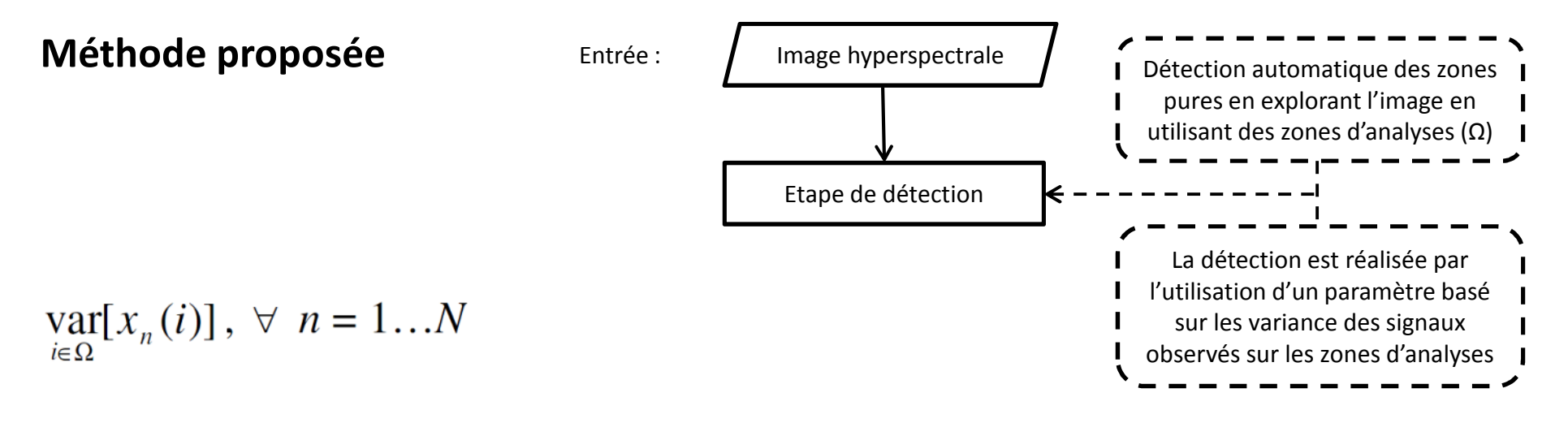

$$
\mathop{\text{var}}\limits_{i \in \Omega} [x_n(i)] = 0, \ \forall \ n = 1...N
$$

 $\max_{n}(\text{var}[x_n(i)]), \forall n = 1...N$ 

Extraction de spectres à partir d'une image hyperspectrale

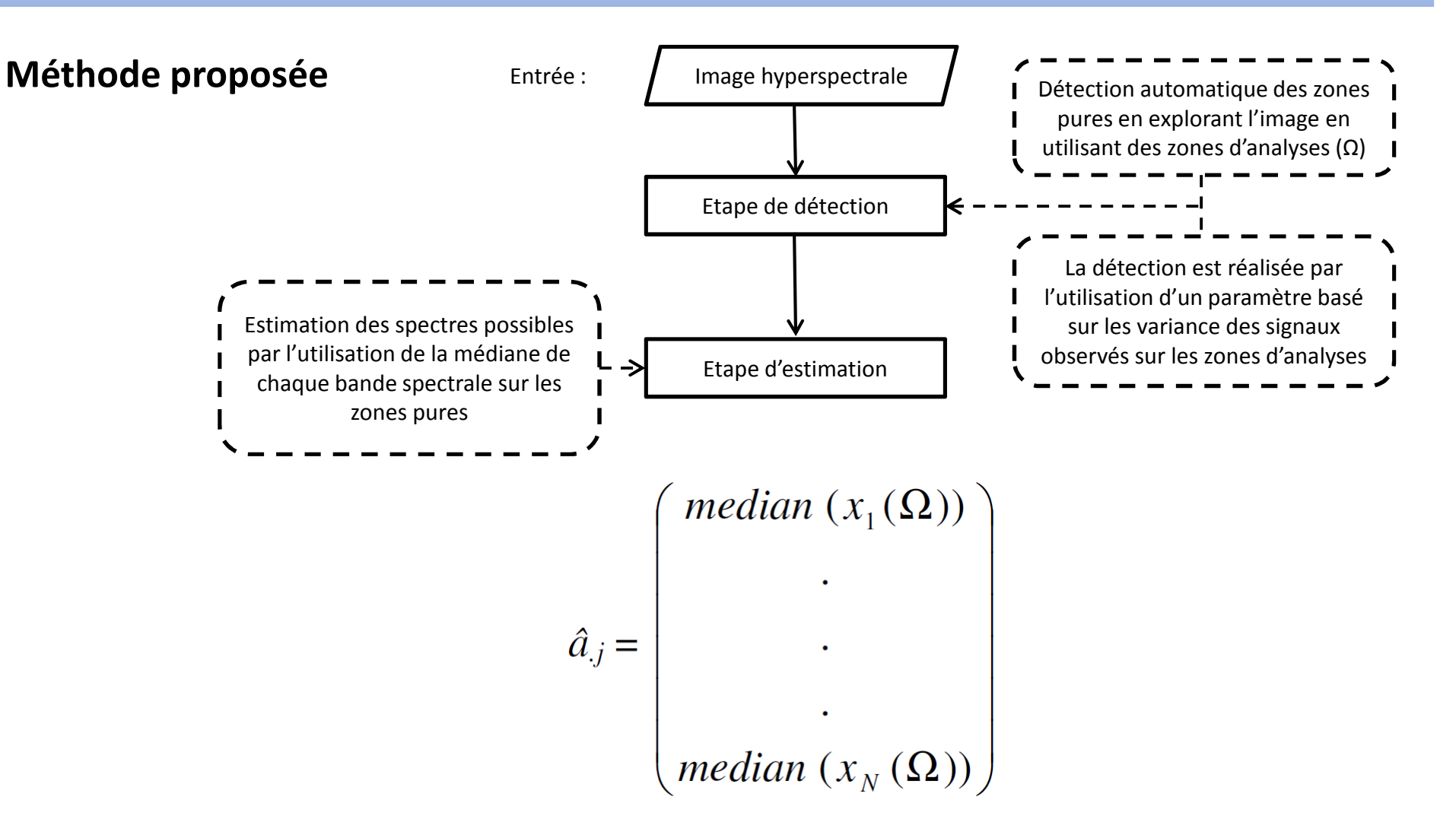

Extraction de spectres à partir d'une image hyperspectrale

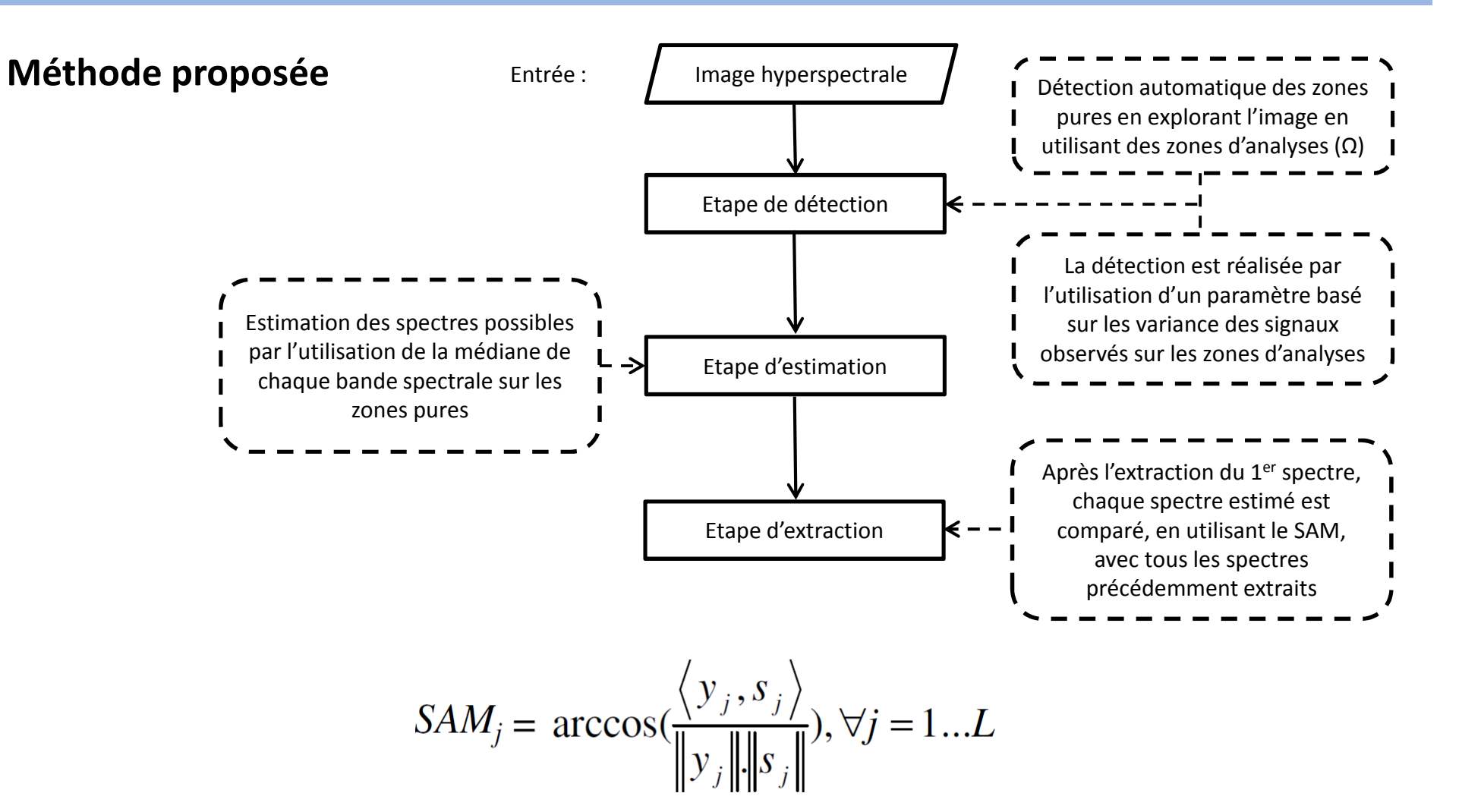

068/100

Extraction de spectres à partir d'une image hyperspectrale

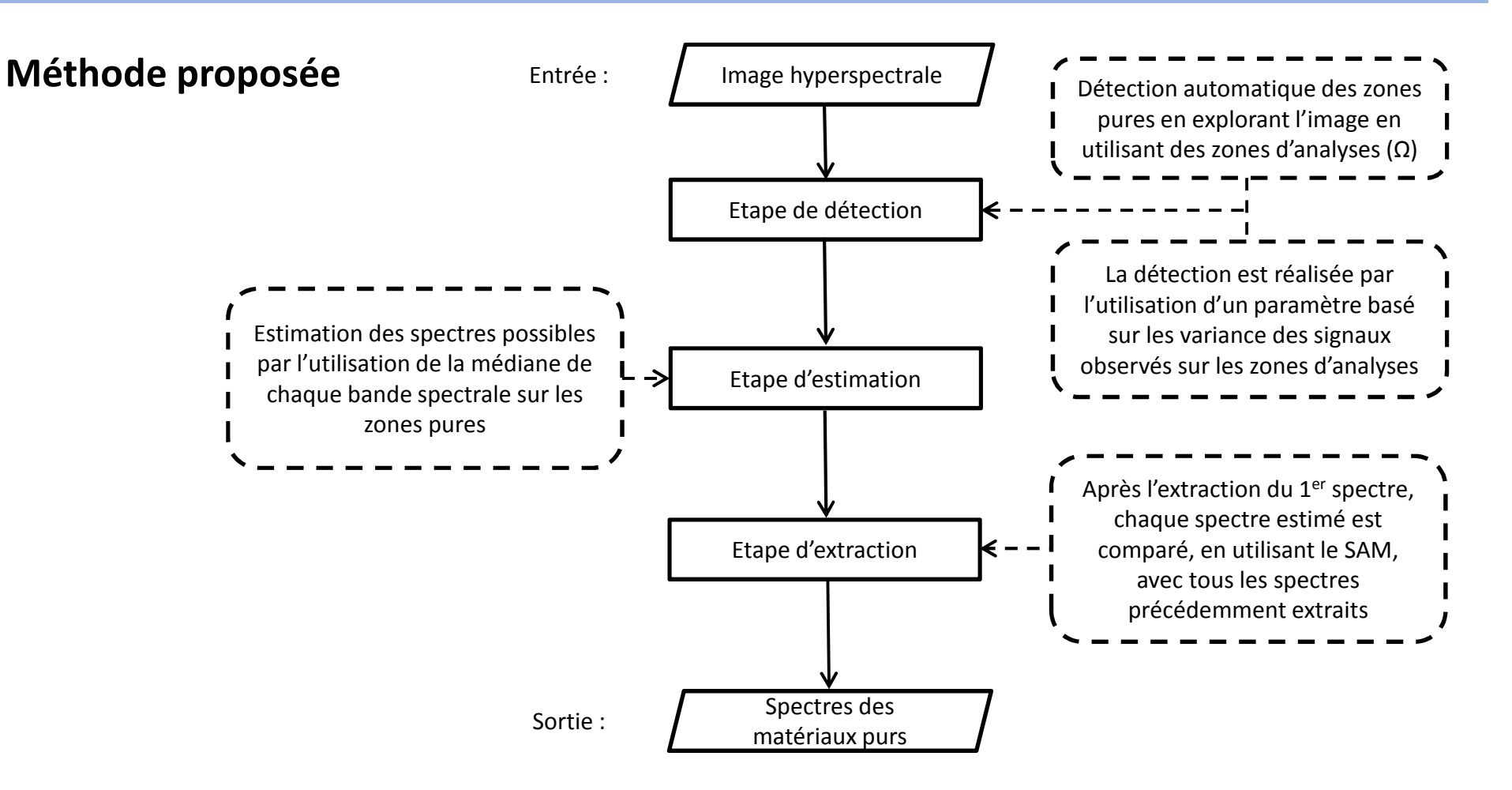

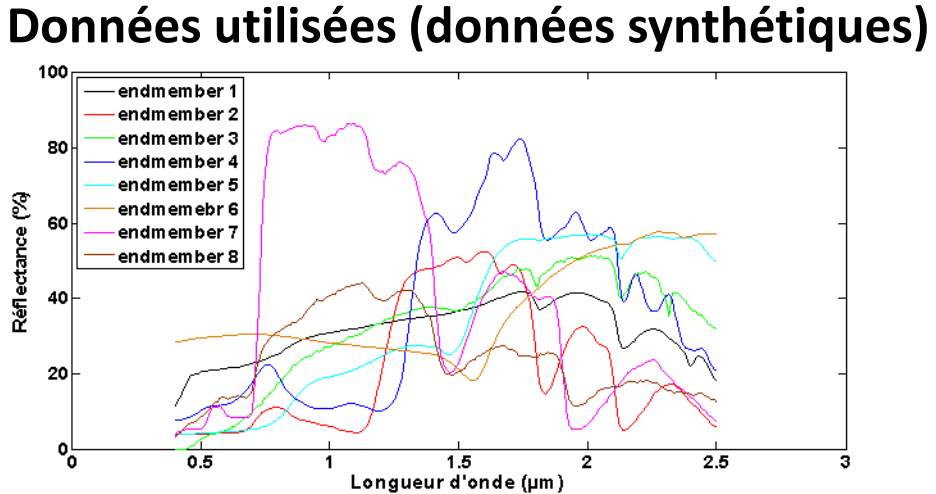

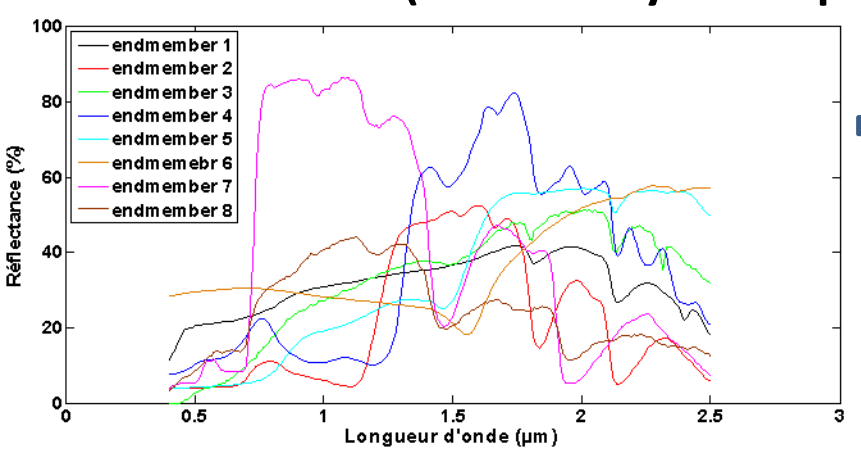

## Données utilisées (données synthétiques)

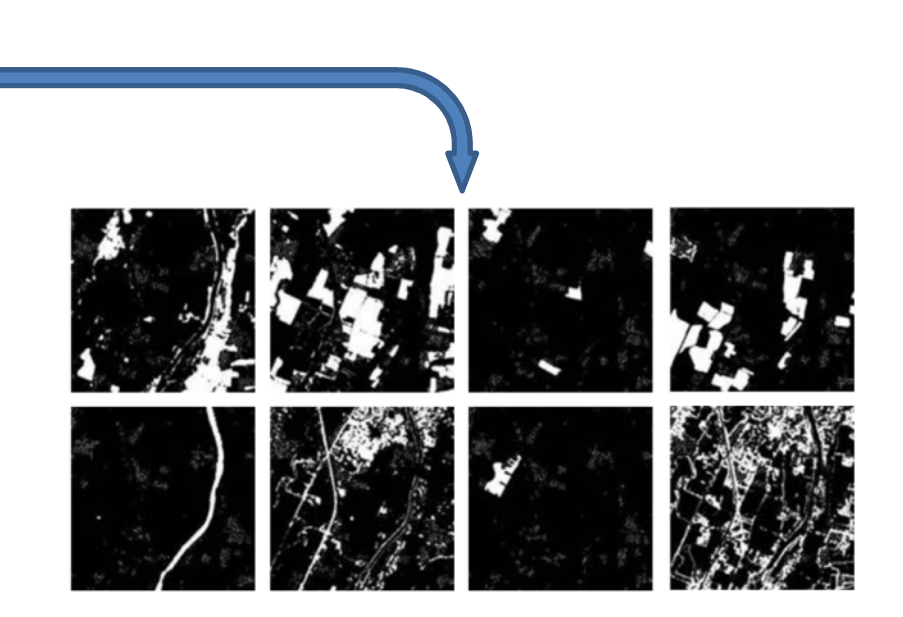

071/100

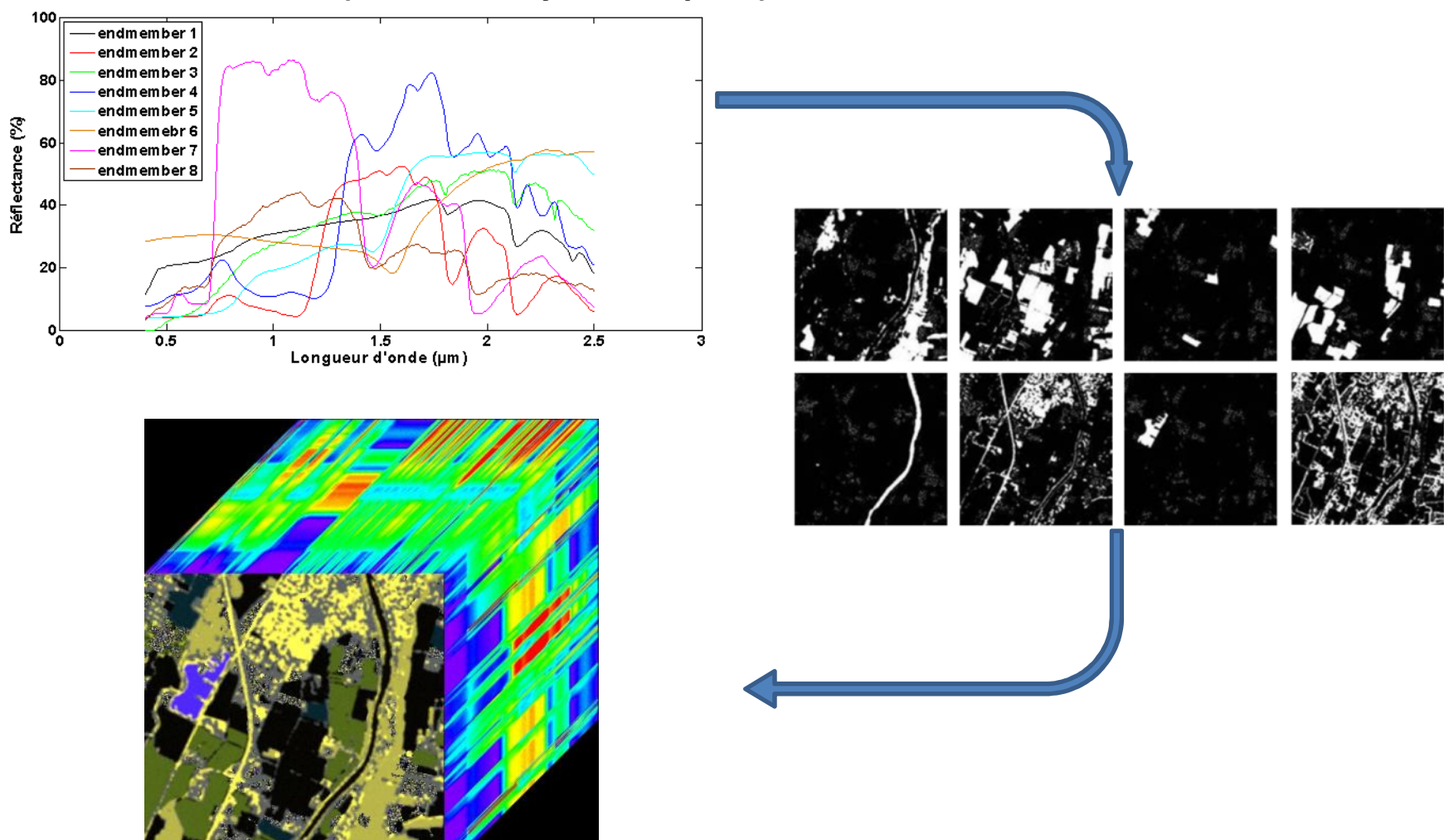

## Données utilisées (données synthétiques)

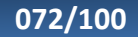
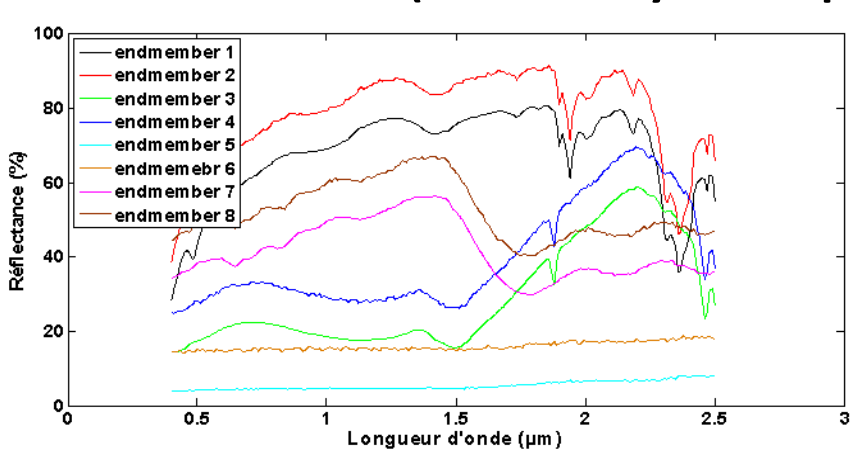

### Données utilisées (données synthétiques)

073/100

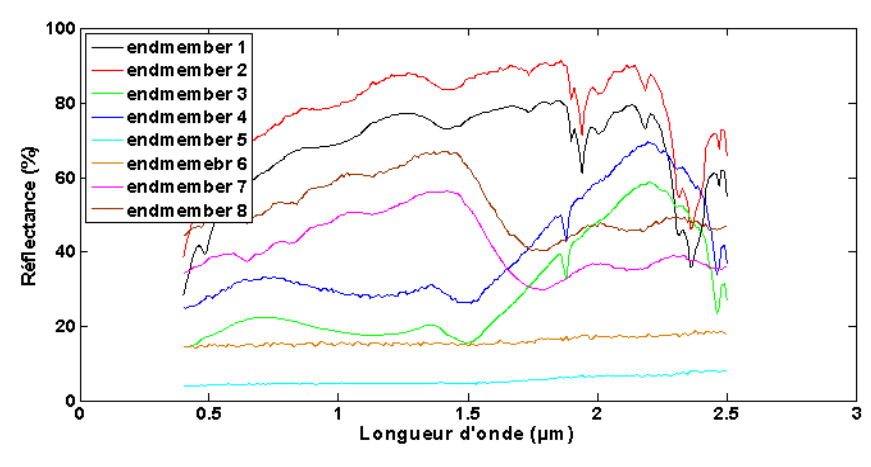

### Données utilisées (données synthétiques)

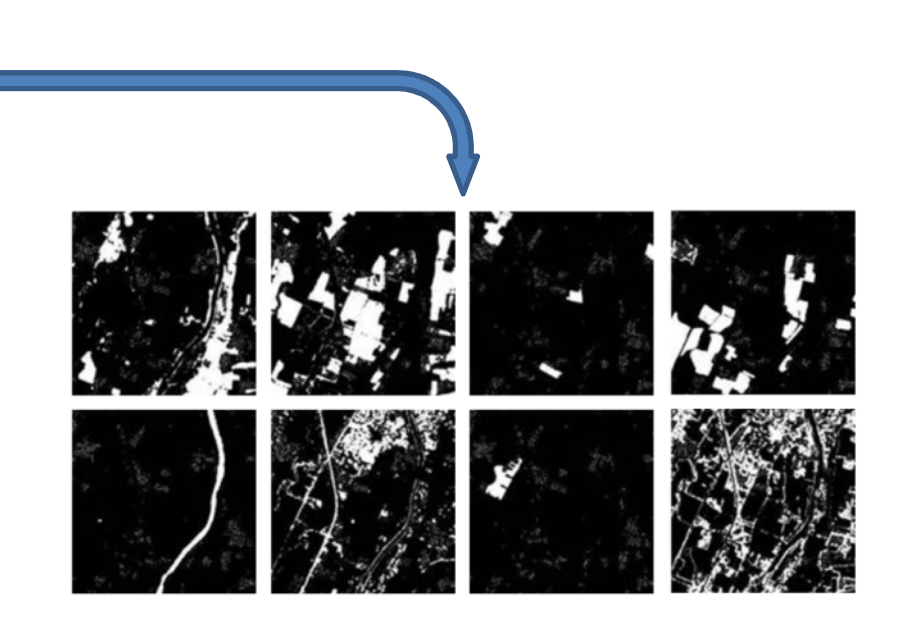

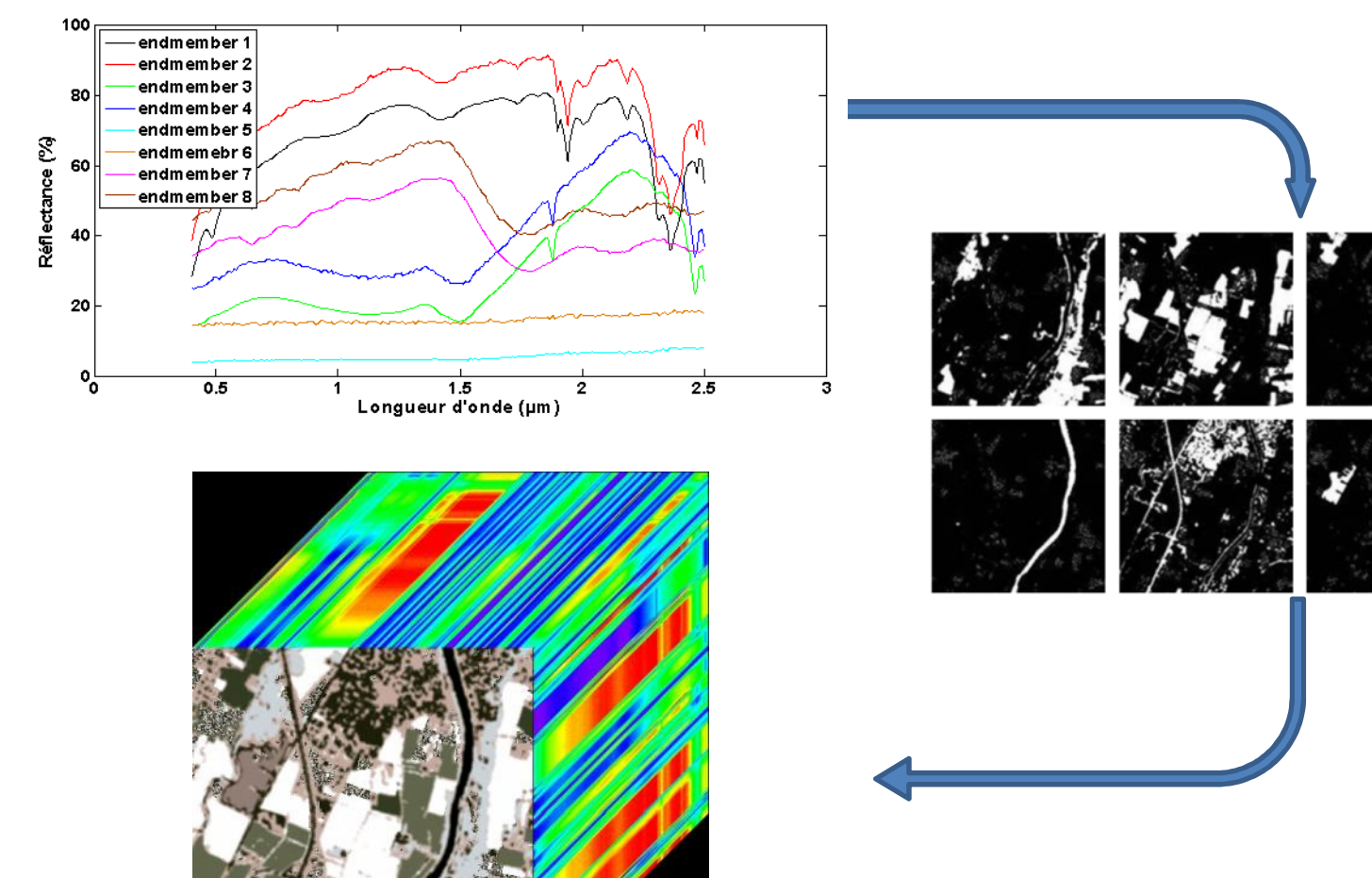

### Données utilisées (données synthétiques)

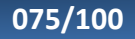

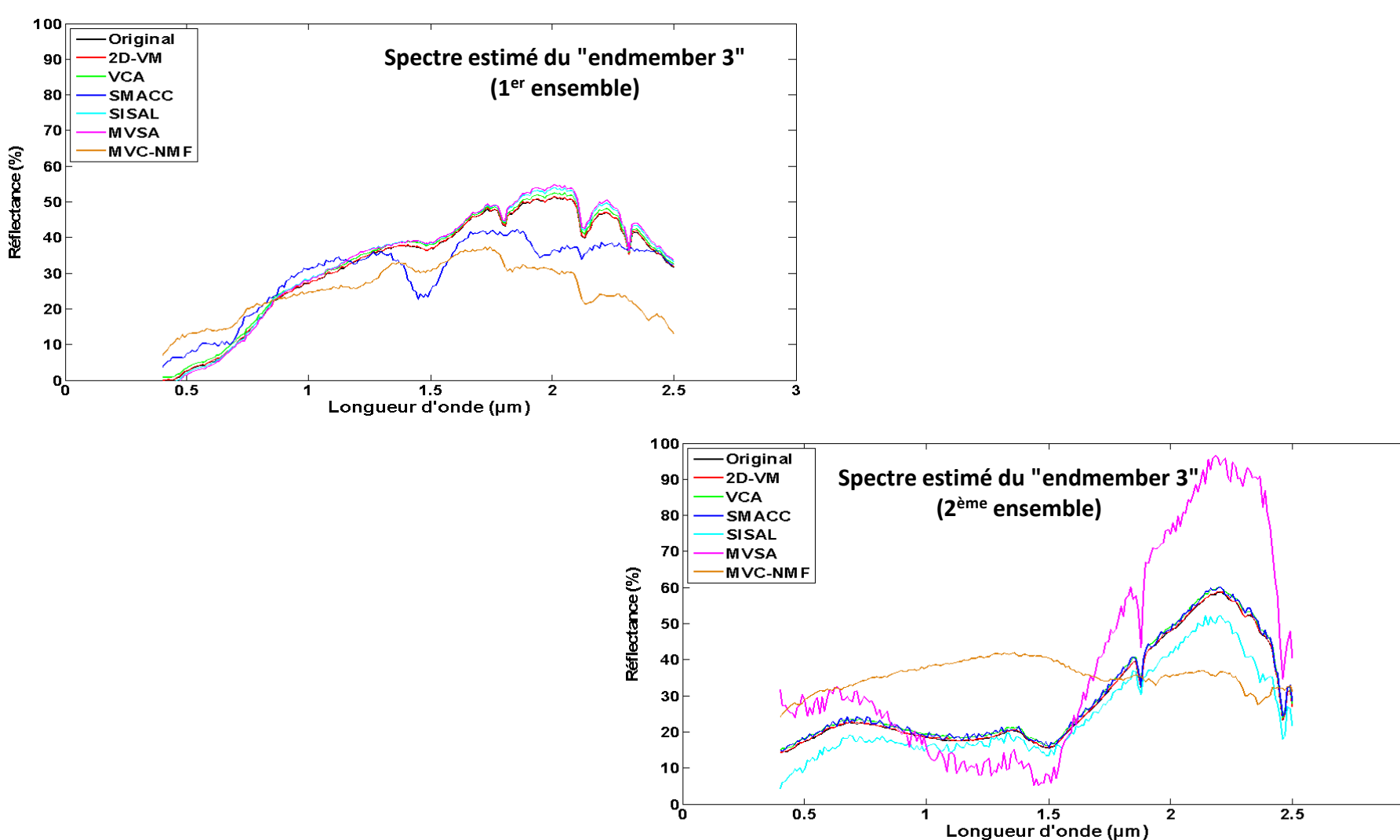

#### Résultats obtenus (données synthétiques)

076/100

Université des Sciences et de la Technologie d'Oran - Mohamed Boudiaf, Algérie

 $\overline{\mathbf{3}}$ 

#### Extraction de spectres à partir d'une image hyperspectrale

### Résultats obtenus (données synthétiques)<br>Erreur quadratique moyenne normalisée (%) pour les spectres extraits du 1<sup>ª</sup> ensemble.

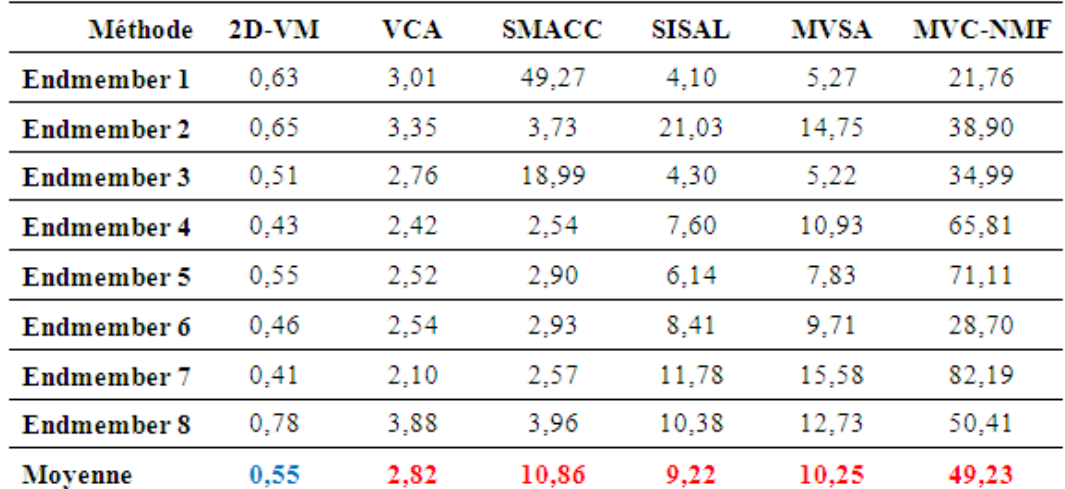

Erreur quadratique moyenne normalisée (%) pour les spectres extraits du 2<sup>ème</sup> ensemble.

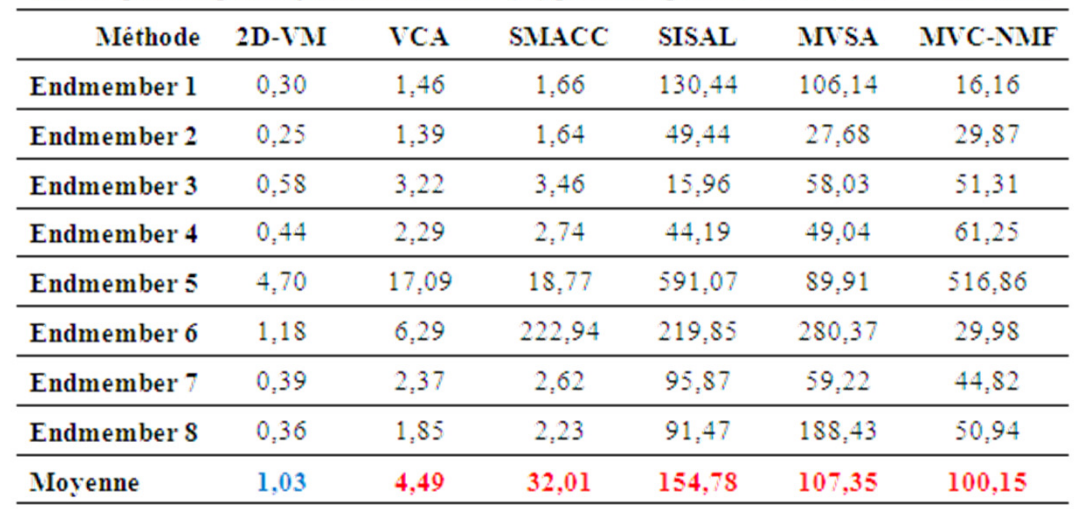

Université des Sciences et de la Technologie d'Oran - Mohamed Boudiaf, Algérie

#### Extraction de spectres à partir d'une image hyperspectrale

### Résultats obtenus (données synthétiques)

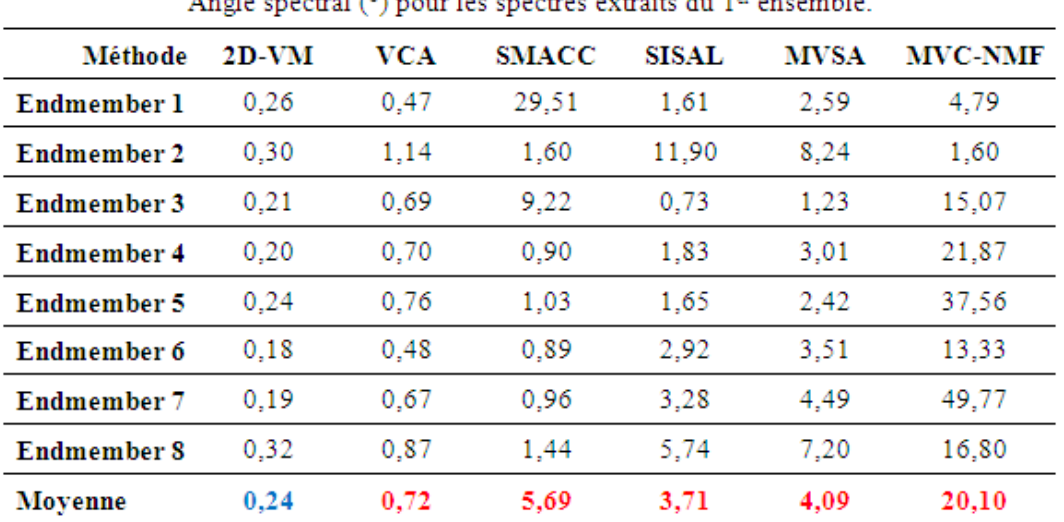

Angle spectral (°) pour les spectres extraits du 2ème ensemble.

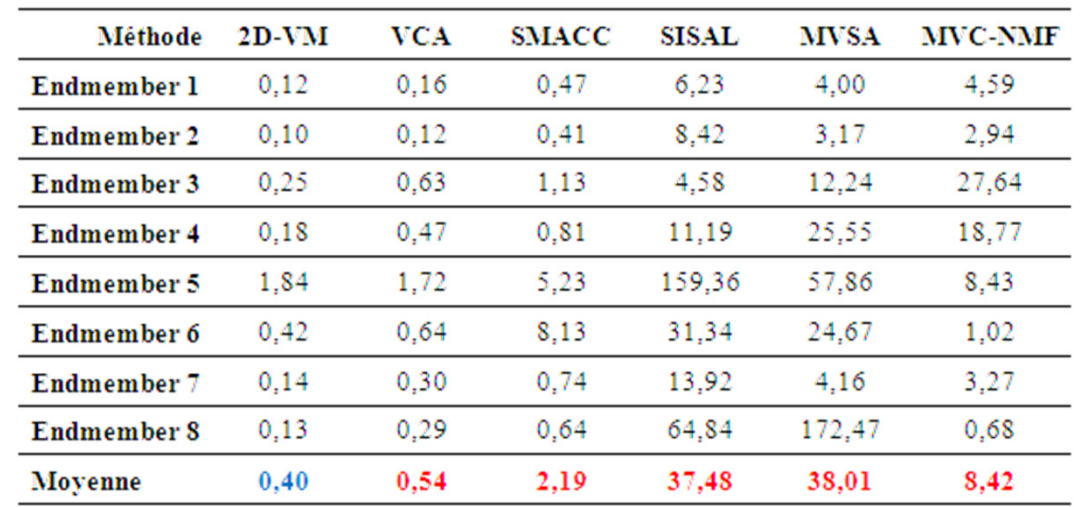

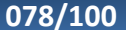

Lundi 17 décembre 2012

Université des Sciences et de la Technologie d'Oran - Mohamed Boudiaf, Algérie

- Prétraitement par BSS d'une image multispectrale en vue de <sup>s</sup> aclassification
- Extraction de cartes d'abondances <sup>à</sup> partir d'une image multispectrale avec pixels purs
- Extraction de spectres <sup>à</sup> partir d'une image hyperspectrale avec pixels purs
- Extraction de spectres <sup>à</sup> partir d'une image hyperspectrale sans pixels purs, combinée avec une image multispectrale avec pixels purs

Extraction de spectres à partir d'une image hyperspectrale combinée avec une image multispectrale

Méthode proposée

## Une méthode est proposée pour l'extraction de spectres <sup>à</sup> partir d'une image hyperspectrale sans pixels purs, combinée avec une image multispectrale avec pixels purs.

Extraction de spectres à partir d'une image hyperspectrale combinée avec une image multispectrale

#### Méthode proposée

Entrées :

Images hyperspectrale et multispectrale

Extraction de spectres à partir d'une image hyperspectrale combinée avec une image multispectrale

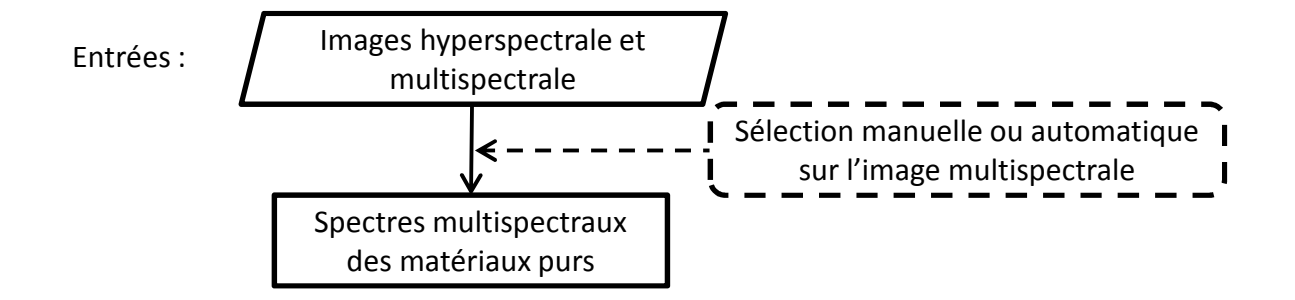

Extraction de spectres à partir d'une image hyperspectrale combinée avec une image multispectrale

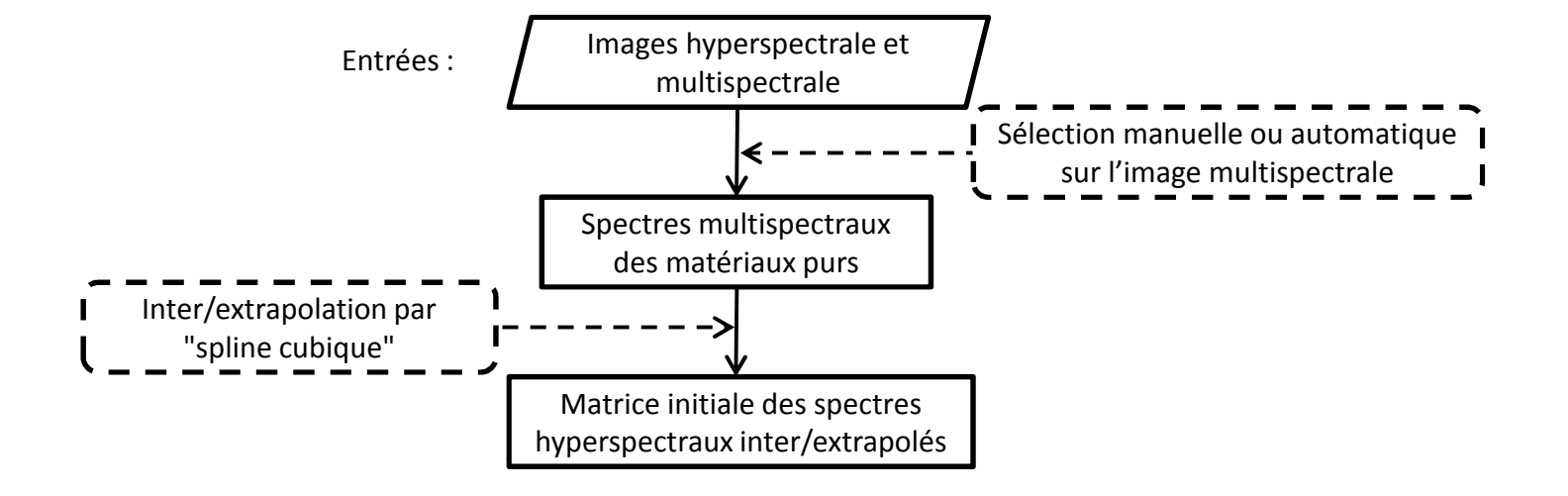

Extraction de spectres à partir d'une image hyperspectrale combinée avec une image multispectrale

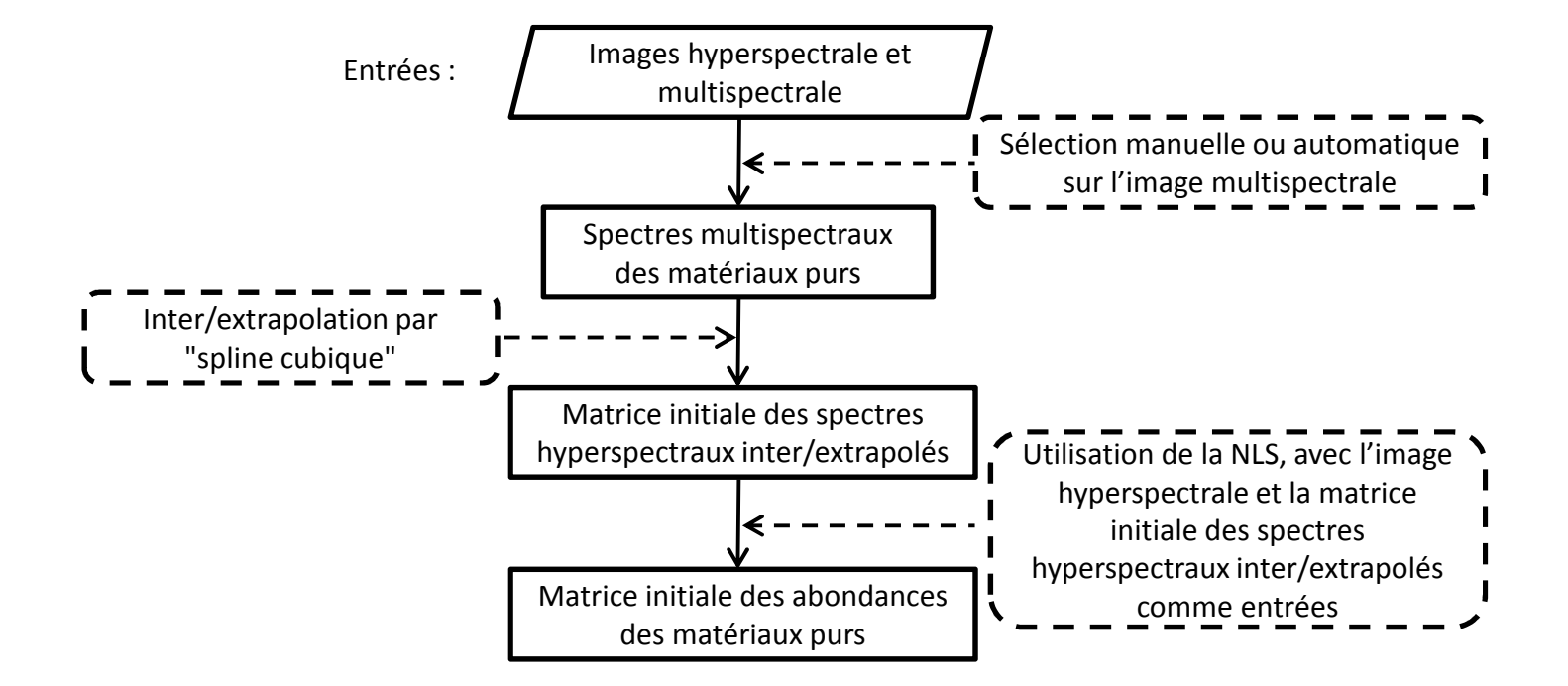

Extraction de spectres à partir d'une image hyperspectrale combinée avec une image multispectrale

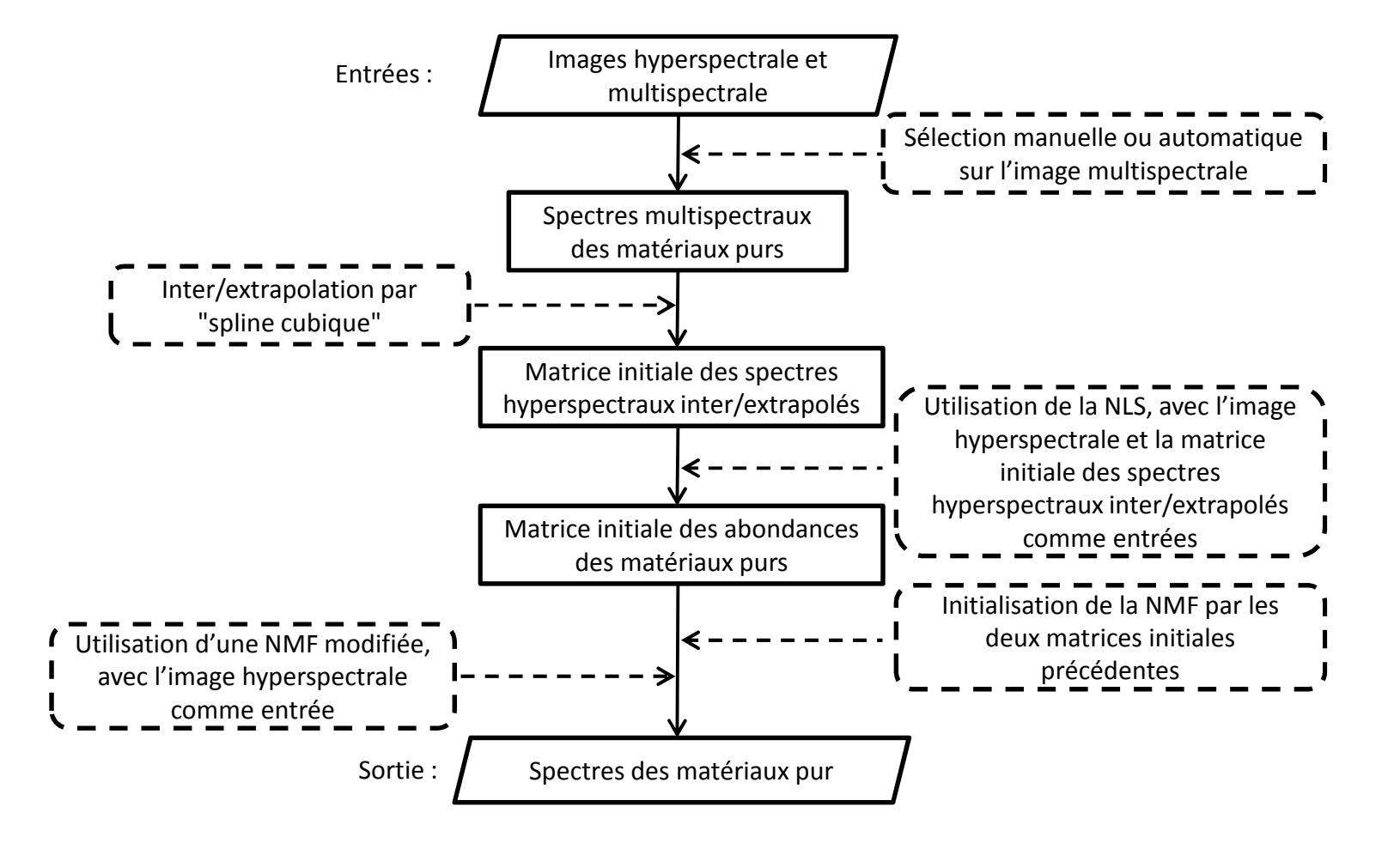

Extraction de spectres à partir d'une image hyperspectrale combinée avec une image multispectrale

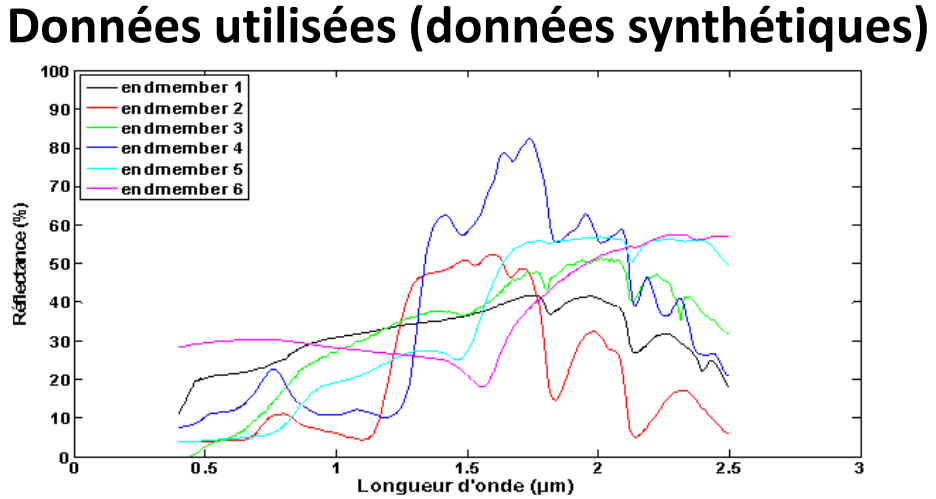

Extraction de spectres à partir d'une image hyperspectrale combinée avec une image multispectrale

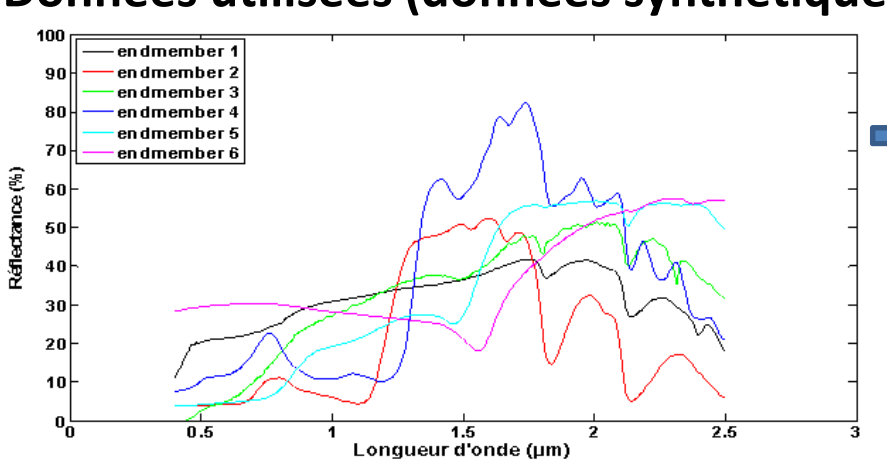

### Données utilisées (données synthétiques)

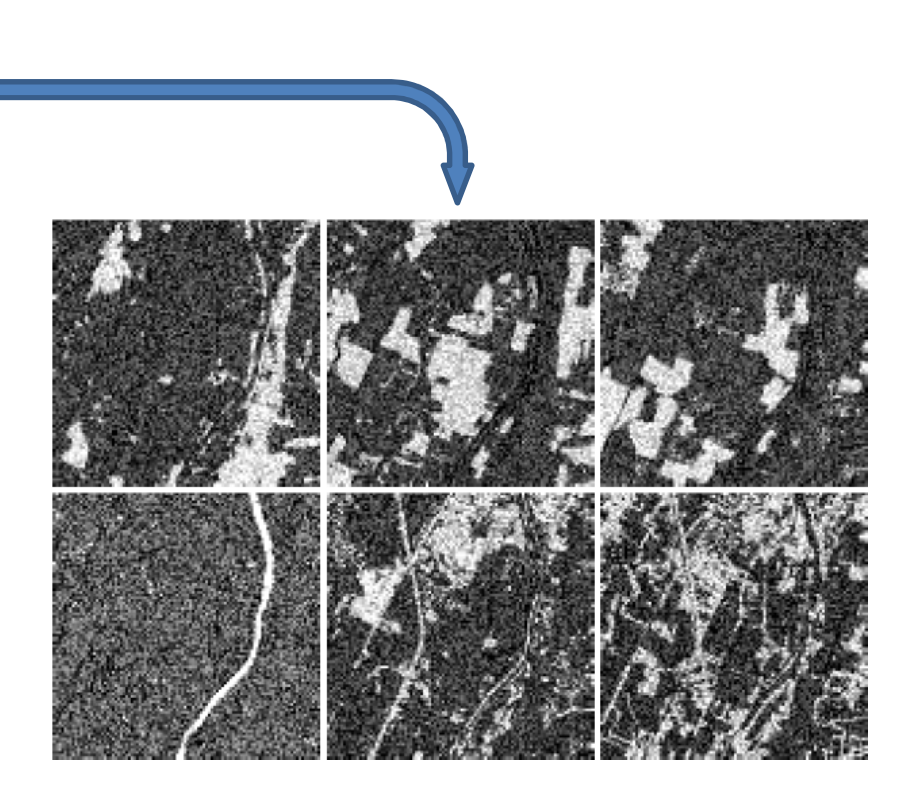

087/100

Extraction de spectres à partir d'une image hyperspectrale combinée avec une image multispectrale

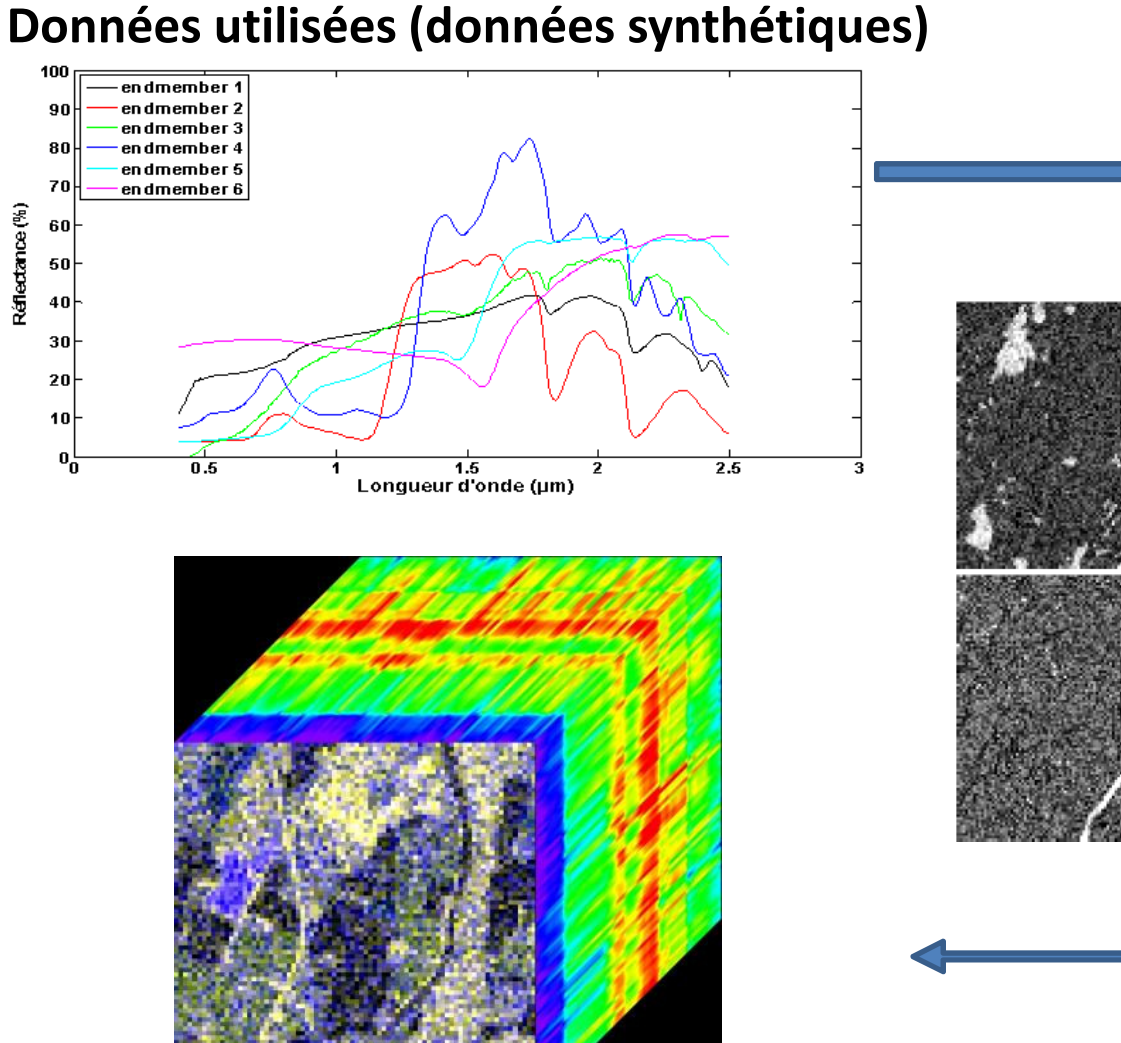

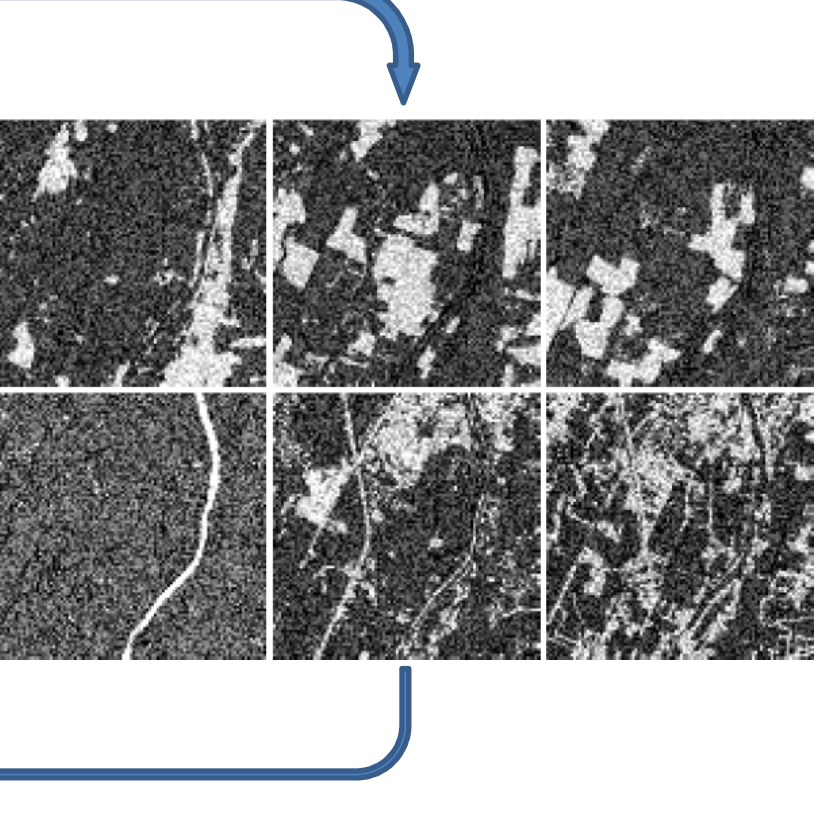

Extraction de spectres à partir d'une image hyperspectrale combinée avec une image multispectrale

#### Données utilisées (données synthétiques)

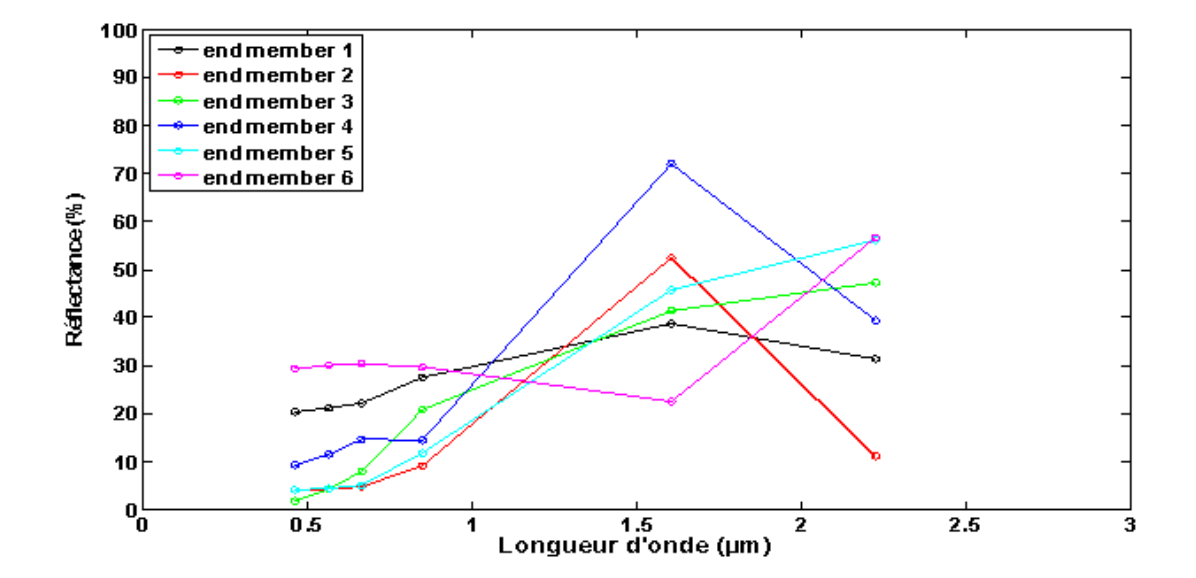

Extraction de spectres à partir d'une image hyperspectrale combinée avec une image multispectrale

#### Résultats obtenus (données synthétiques)

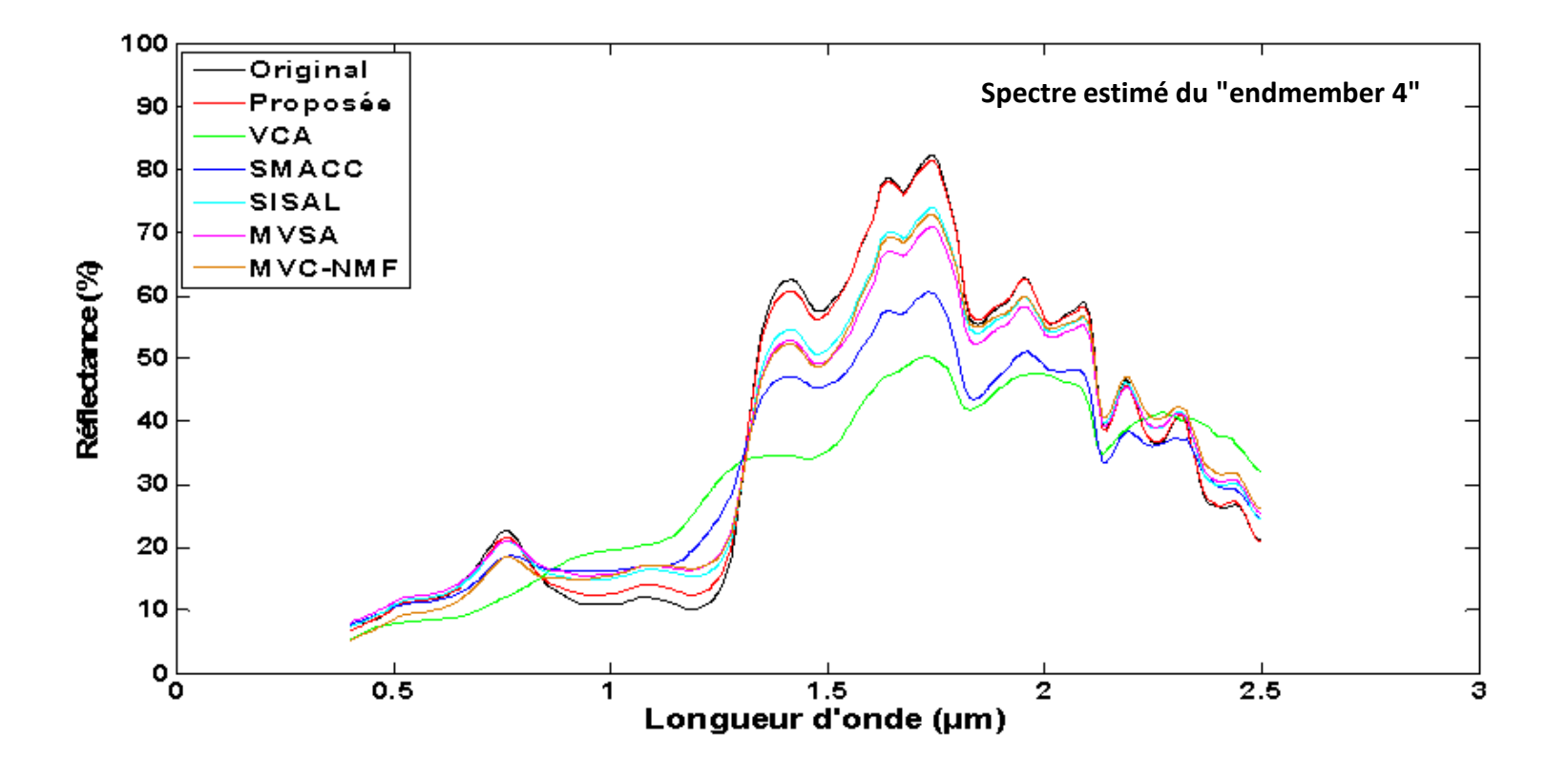

Extraction de spectres à partir d'une image hyperspectrale combinée avec une image multispectrale

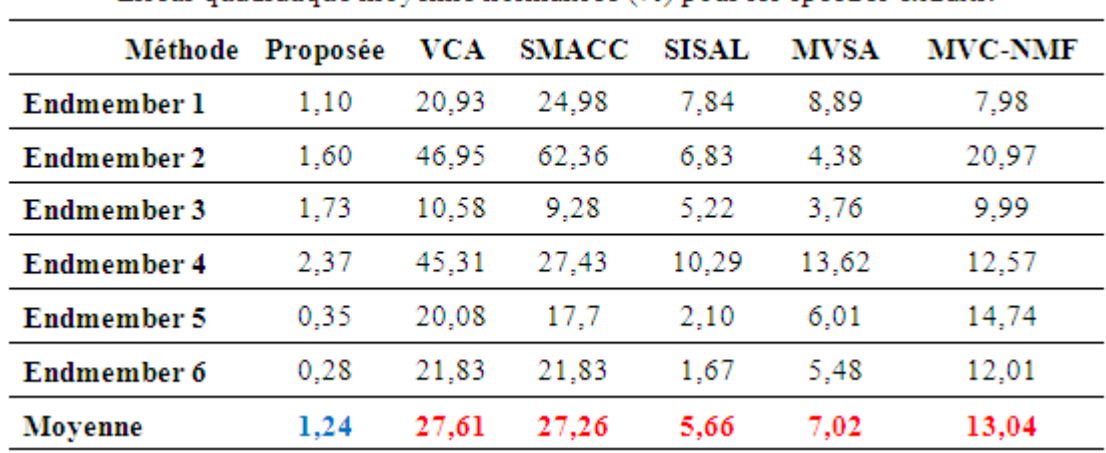

Erreur quadratique movenne normalisée (%) nour les spectres extraits

Résultats obtenus (données synthétiques)

Angle spectral (°) pour les spectres extraits.

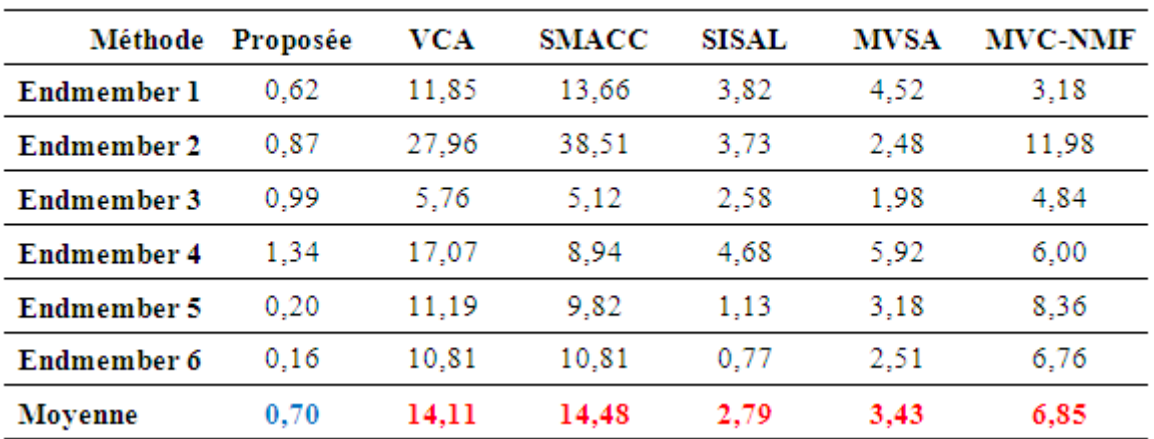

Université des Sciences et de la Technologie d'Oran - Mohamed Boudiaf, Algérie

## Conclusion et quelques perspectives

Proposer de nouvelles approches méthodologiques (basées sur la BSS) pour le traitement des images de télédétection spatiale optique.

Des méthodes classiques de la BSS ont été utilisées pour prétraiter une image multispectrale.

Deux nouvelles méthodes (2D-Corr-NLS et 2D-Corr-NMF) : extraction de cartes d'abondances <sup>à</sup> partir d'une image multispectrale avec pixels purs.

Une nouvelle méthode (2D-VM) : extraction de spectres <sup>à</sup> partir d'une image hyperspectrale avec pixels purs.

Aussi, une nouvelle méthode <sup>a</sup> été proposée pour l'extraction de spectres <sup>à</sup> partir d'une image hyperspectrale sans pixels purs, combinée avec une image multispectrale avec pixels purs.

Comparées <sup>à</sup> des méthodes de la littérature, d'excellents résultats ont été obtenus par les approches méthodologiques proposées.

Prétraitement par BSS d'autres types d'images : hyperspectrales, radars.

Extraction de cartes d'abondances <sup>à</sup> partir d'une image hyperspectrale avec pixels purs.

Utilisation des techniques de la BSS pour la fusion de différents types d'images : panchromatiques, multi\hyperspectrales, radars.

### Productions scientifiques

M. S. Karoui, Y. Deville, S. Hosseini, and A. Ouamri, "Blind unmixing of hyperspectral data with some pure pixels: Spatial variance-based methods exploiting sparsity and non-negativity properties," Chapitre du livre multi-auteurs "Signal Processing: New Research" (NOVA Science Publishers, Inc. ) sous la direction de Ganesh R. Naik (en cours de publication).

M. S. Karoui, Y. Deville, S. Hosseini, and A. Ouamri, "Blind spatial unmixing of multispectral images: New methods combining sparse component analysis, clustering and non-negativity constraints," Pattern Recognition, 45(12), pp. 4263-4278, <sup>2012</sup> (Impact Factor: 2.292 Thomson Reuters Journal Citation Reports 2012) .

#### Productions scientifiques

#### Actes de conférences internationales à comité de lecture

M. S. Karoui, Y. Deville, S. Hosseini, and A. Ouamri, "A new spatial sparsity-based method for extracting endmember spectra from hyperspectral data with some pure pixels," In Proceedings of the IEEE International Conference on Geoscience and Remote Sensing Symposium, IGARSS <sup>2012</sup>, Munich, Germany, <sup>2012</sup> (Présentation Orale).

I. Meganem, Y. Deville, S. Hosseini, H. Carfantan, and M**. S. Karoui**, "Extraction of stellar spectra from dense fields in hyperspectral MUSE data cubes using non-negative matrix factorization," In Proceedings of the Third IEEE Workshop on Hyperspectral Image and Signal Processing: Evolution in Remote Sensing, WHISPERS <sup>2011</sup>, Lisbon, Portugal, <sup>2011</sup> (Présentation Orale).

M. S. Karoui, Y. Deville, S. Hosseini, and A. Ouamri, "Spatial sparsity-based blind source separation method including non-negative matrix factorization for multispectral image unmixing," (invited paper) InProceedings of the 10<sup>th</sup> IEEE International Workshop on Electronics, Control, Measurement and Signals, ECMS <sup>2011</sup>, Liberec, Czech Republic, <sup>2011</sup> (Présentation Orale).

M. S. Karoui, Y. Deville, S. Hosseini, and A. Ouamri, "Traitement des données hyperspectrales par des méthodes de séparation aveugle de sources : faisabilité et perspectives," In Proceedings <sup>3</sup>ème Journées d'Animation Scientifique du réseau de télédétection de l'Agence Universitaire de la Francophonie, JAS AUF <sup>2009</sup>, Algiers, Algeria, <sup>2009</sup> (Présentation Poster).

#### Productions scientifiques

#### Actes de conférences internationales à comité de lecture

M. S. Karoui, A. Ouamri, Y. Deville, and S. Hosseini, "Processing of hyperspectral remote sensing data by blind source separation methods: feasibility," In Proceedings of the  $6<sup>th</sup>$  International Summer School on Signal Processing & its Applications, ISSSPA <sup>2009</sup> <sup>+</sup> First Workshop in Signal and Image Processing, WSIP<sup>2009</sup>, Oran, Algeria, <sup>2009</sup> (Présentation Poster).

M. S. Karoui, Y. Deville, S. Hosseini, A. Ouamri, and D. Ducrot, "Improvement of remote sensing multispectral image classification by using independent component analysis," In Proceedings of the First IEEE Workshop on Hyperspectral Image and Signal Processing: Evolution in Remote Sensing, WHISPERS <sup>2009</sup>, Grenoble, France, <sup>2009</sup> (Présentation Poster).

M. S. Karoui, Y. Deville, S. Hosseini, A. Ouamri, and D. Ducrot, "Contribution of non-negative matrix factorization to the classification of remote sensing images," In Proceedings of the SPIE Europe Remote Sensing Conference : Image and Signal Processing for Remote Sensing XIV, SPIE vol. <sup>7109</sup> 71090X, Cardiff, UK, <sup>2008</sup> (Présentation Poster).

# Merci pour votre aimable attention…